### **NAMA DAN LOGO SEKOLAH**

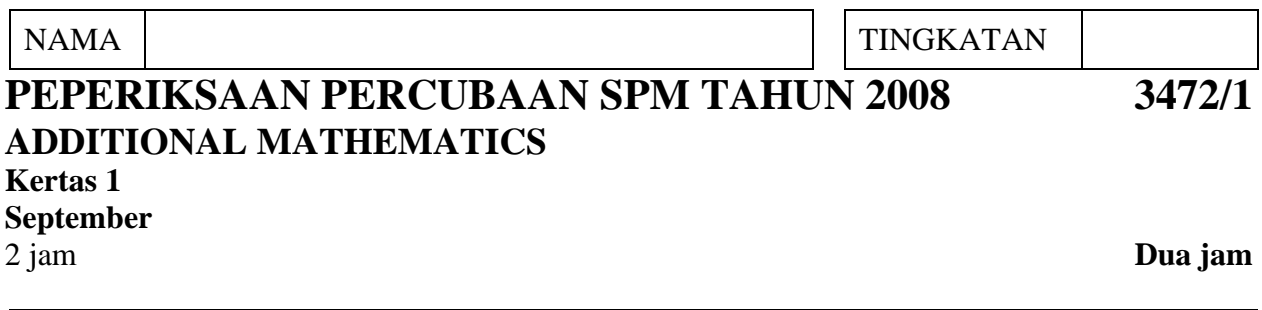

### **JANGAN BUKA KERTAS SOALAN INI SEHINGGA DIBERITAHU**

- 1. *Kertas soalan ini adalah dalam dwibahasa.*
- 2. *Soalan dalam bahasa Inggeris mendahului soalan yang sepadan dalam bahasa Malaysia.*
- 3. *Calon dibenarkan menjawab keseluruhan atau sebahagian soalan dalam bahasa Inggeris atau bahasa Malaysia.*
- 4. *Calon dikehendaki membaca maklumat di halaman belakang kertas soalan ini.*

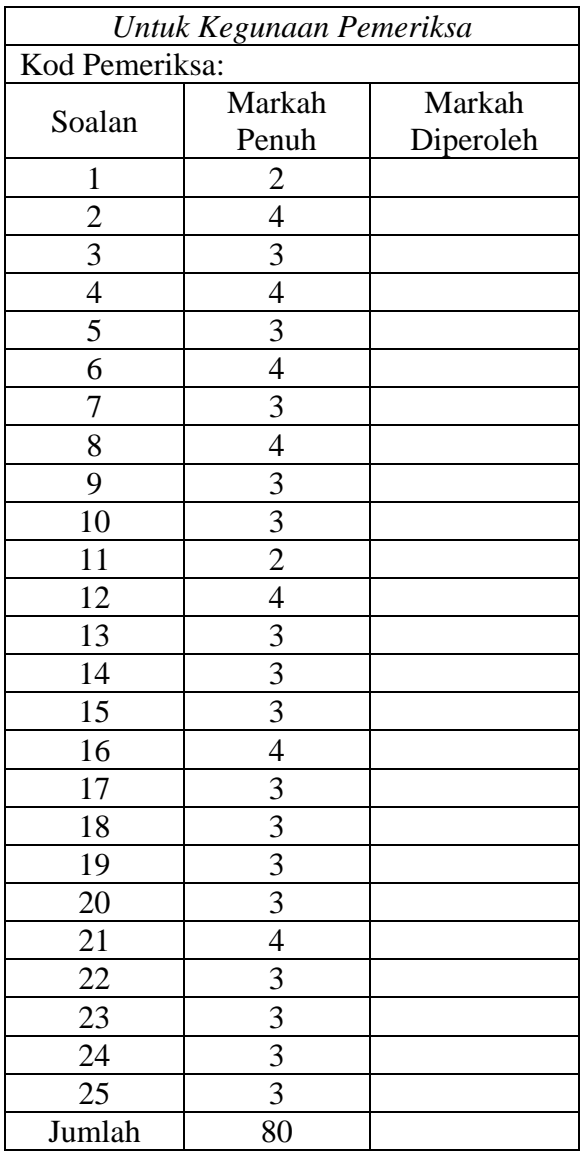

**[Lihat sebelah** 

Kertas soalan ini mengandungi 20 halaman bercetak.

### **THE UPPER TAIL PROBABILITY Q(z) FOR THE NORMAL DISTRIBUTION N(0, 1)**  *KEBARANGKALIAN HUJUNG ATAS Q***(z)** *BAGI TABURAN NORMAL* **N(0, 1)**

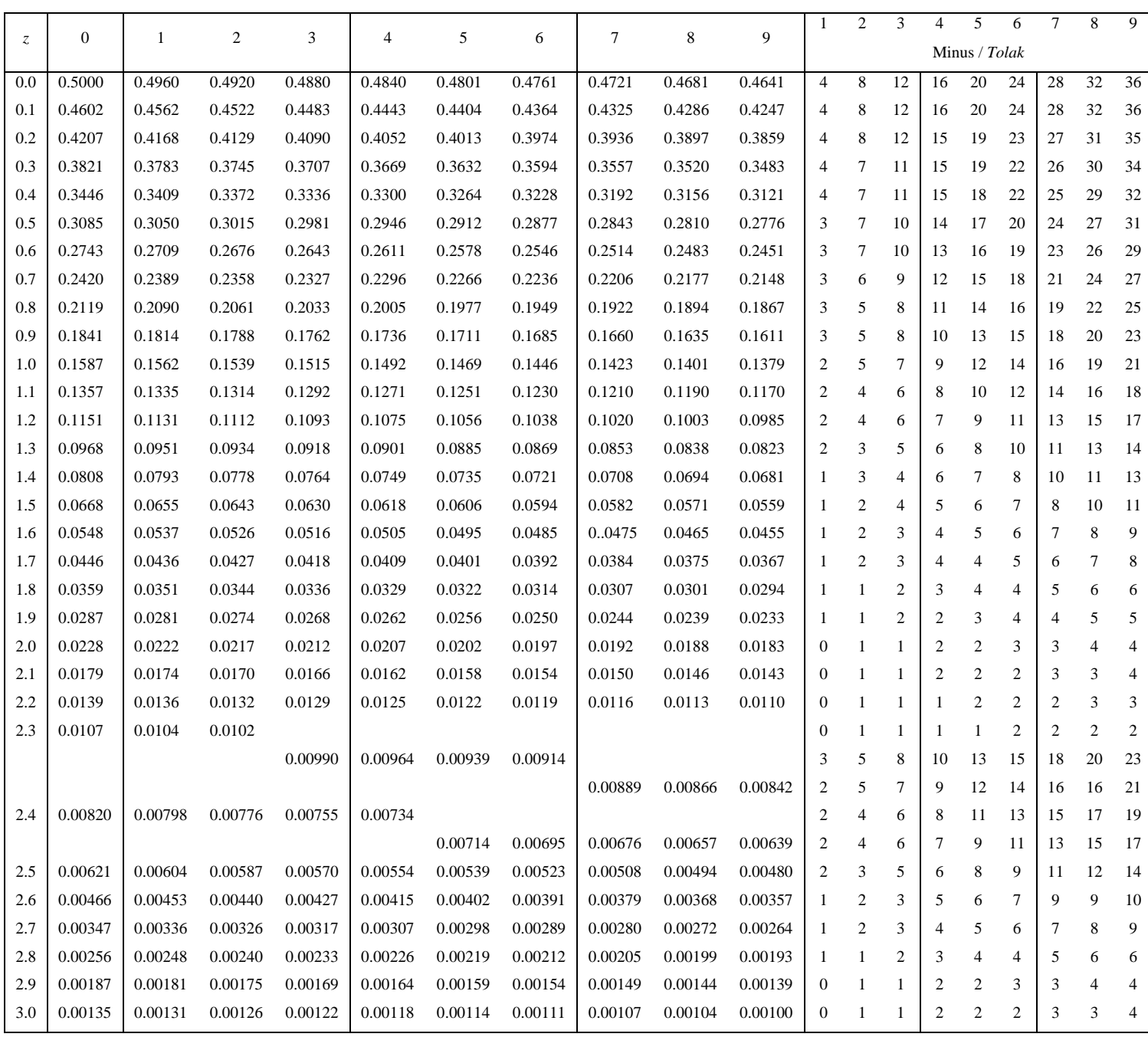

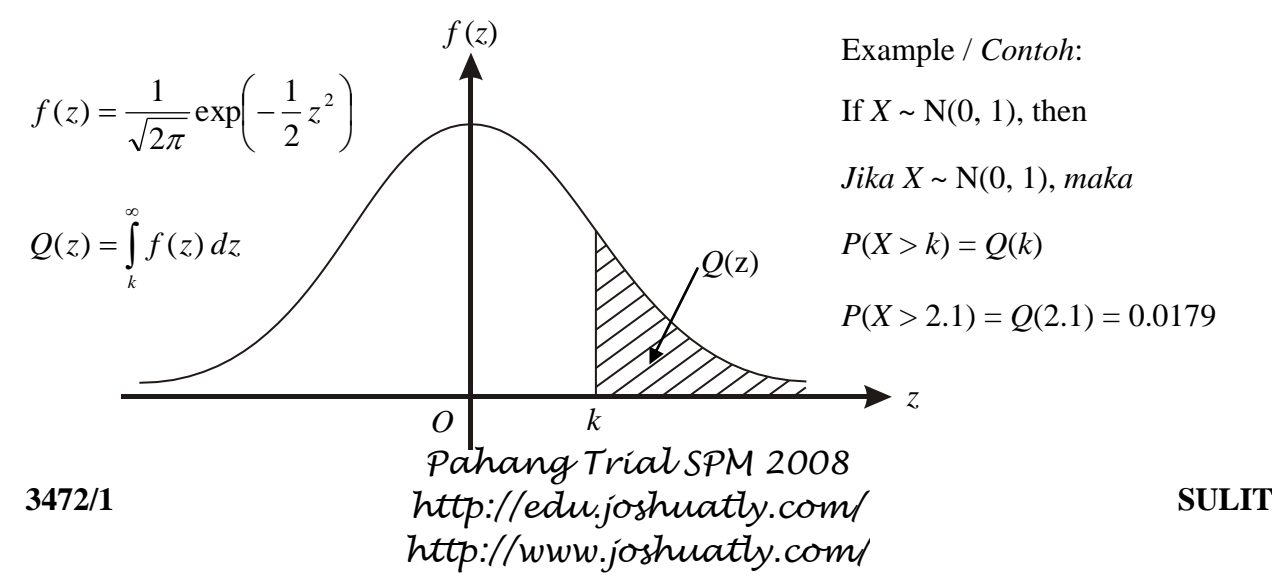

The following formulae may be helpful in answering the questions. The symbols given are the ones commonly used.

*Rumus-rumus berikut boleh membantu anda menjawab soalan. Simbol-simbol yang diberi adalah yang biasa digunakan.* 

#### **ALGEBRA**

1 
$$
x = \frac{-b \pm \sqrt{b^2 - 4ac}}{2a}
$$
   
8  $\log_a b = \frac{\log_c b}{\log_c c}$ 

$$
2 \qquad a^m \times a^n = a^{m+n} \qquad \qquad 9 \qquad T_n = a + (n \qquad \qquad 9 \qquad \qquad 2
$$

3 
$$
a^m \div a^n = a^{m-n}
$$
 10  $S_n = \frac{n}{2} [2a + (n-1)d]$ 

4 
$$
(a^m)^n = a^{mn}
$$
 11  $T_n = ar^{n-1}$ 

$$
5 \qquad \log_a mn = \log_a m + \log_a n
$$

$$
6 \qquad \log_a \frac{m}{n} = \log_a m - \log_a n
$$

$$
7 \qquad \log_a m^n = n \log_a m
$$

2  $y = \frac{u}{v}, \frac{dy}{dx} = \frac{dx}{v^2}$ 

*du dy*

*v*  $y = \frac{u}{u}$ 

 $\frac{dy}{dx} = \frac{dy}{dx} \times$ 

*dx*

*dx dy*

> *dx du*

*v*

÷

*dx*  $v \frac{du}{dt}$ 

*dx*  $u \frac{dv}{dt}$ 

### **CALCULUS /** *KALKULUS*

1 
$$
y = uv
$$
,  $\frac{dy}{dx} = u \frac{dv}{dx} + v \frac{du}{dx}$ 

4 Area under a curve Luas di bawah lengkung  $=$   $\int$ *b a ydx* or (*atau*)  $=\frac{u}{v}, \frac{dy}{dx}=\frac{dx}{v^2}$  =  $\int$  $=$ *b xdy*

 $-1$ *d* 

 $[2a + (n-1)d]$ 

12  $S_n = \frac{a(r-1)}{1} = \frac{a(r-1)}{1}$ ,  $r \neq 1$ 

1

 $\overline{a}$ 

*r*

 $\alpha = \frac{a}{1-r}, |r|$ *r*

 $S_n = \frac{a(r)}{a}$ 

13  $S_{\infty} = \frac{a}{1}$ ,  $|r| < 1$ 1

 $S_{\infty} = \frac{a}{\cdot}$ 

*n*

1

 $a(1-r)$ 

 $\frac{(r^n-1)}{1} = \frac{a(1-r^n)}{1}$ ,  $r \neq$  $\overline{a}$  $=\frac{a(1-1)}{1-1}$ 

 $=\frac{a(r^n-1)}{1}=\frac{a(1-r^n)}{1}$ 

 $\lt$ 

 $n \neq 1$   $\alpha(1 - n^n)$ 

 $(1 - r^n)$ 

*r*

2

5 Volume generated Isipadu janaan

 $\pi x^2 dy$ 

*a*

*b*

$$
= \int_{a}^{b} \pi y^2 dx
$$
 or *(atau)*

 $=$   $\int$ *a* **3472/1 SULIT**  *Pahang Trial SPM 2008 http://edu.joshuatly.com/ http://www.joshuatly.com/*

**[Lihat sebelah**

3

### **STATISTICS /** *STATISTIK*

8

9

11

$$
1 \qquad \qquad \bar{x} = \frac{\sum x}{N}
$$

$$
2 \qquad \qquad \frac{-}{x} = \frac{\sum fx}{\sum f}
$$

$$
3 \qquad \sigma = \sqrt{\frac{\sum (x - \overline{x})^2}{N}} = \sqrt{\frac{\sum x^2}{N} - \overline{x}^2}
$$

4 
$$
\sigma = \sqrt{\frac{\sum f(x - \bar{x})^2}{\sum f}} = \sqrt{\frac{\sum fx^2}{\sum f} - \bar{x}^2}
$$

$$
5 \qquad m = L + \left(\frac{\frac{1}{2}N - F}{f_m}\right)C
$$

$$
{}^{n}P_{r} = \frac{n!}{(n-r)!}
$$

$$
{}^{n}C_{r} = \frac{n!}{(n-r)!r!}
$$

10 
$$
P(A \cup B) = P(A) + P(B) - P(A \cup B)
$$

$$
P(X = r) = {^{n}C}_{r} p^{r} q^{n-r} , p + q = 1
$$

12 Mean / Min, 
$$
\mu = np
$$

6 
$$
I = \frac{Q_1}{Q_0} \times 100
$$

$$
7 \qquad \overline{I} = \frac{\sum W_i I_i}{\sum W_i}
$$

13 
$$
\sigma = \sqrt{npq}
$$
  
14 
$$
Z = \frac{X - \mu}{\sigma}
$$

#### **GEOMETRY /** *GEOMETRI*

1 Distance / *Jarak* 5 2 2  $y_1$  $= \sqrt{(x_2 - x_1)^2 + (y_2 - y_1)}$ 

2 Midpoint / *Titik tengah* 6

$$
(x, y) = \left(\frac{x_1 + x_2}{2}, \frac{y_1 + y_2}{2}\right)
$$

3 A point dividing a segment of a line *Titik yang membahagi suatu tembereng garis* 

$$
(x, y) = \left(\frac{nx_1 + mx_2}{m+n}, \frac{ny_1 + my_2}{m+n}\right)
$$

4 Area of triangle / *Luas segitiga*  
= 
$$
\frac{1}{2} |(x_1y_2 + x_2y + x_3y_1) - (x_2y_1 + x_3y_2 + x_1y_3)|
$$

*Pahang Trial SPM 2008 http://edu.joshuatly.com/ http://www.joshuatly.com/*

$$
\mathbf{r} = \frac{x\mathbf{i} + y\mathbf{j}}{\sqrt{x^2 + y^2}}
$$

 $r = \sqrt{x^2 + y^2}$ 

#### **TRIGONOMETRY /** *TRIGONOMETRI*

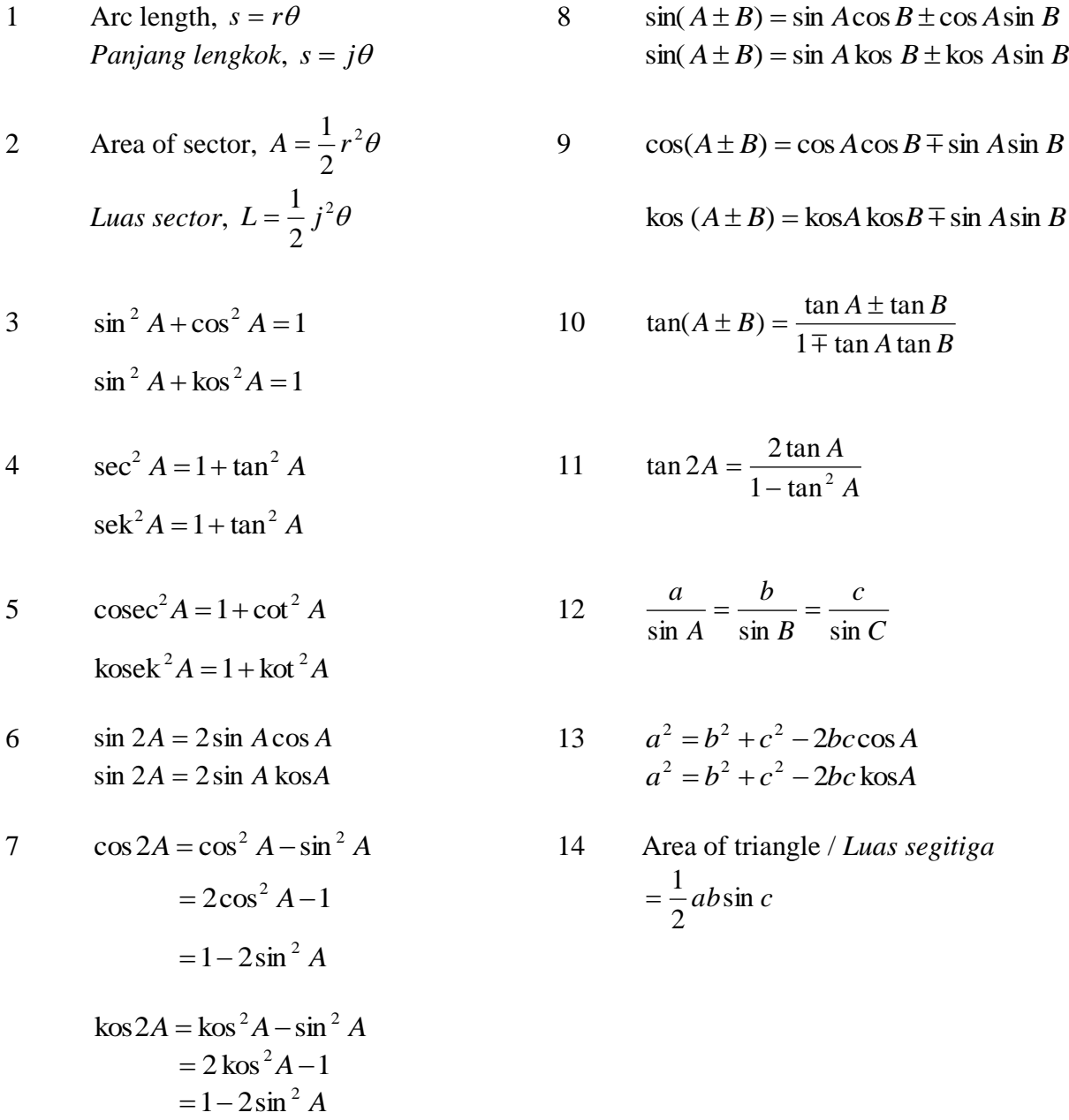

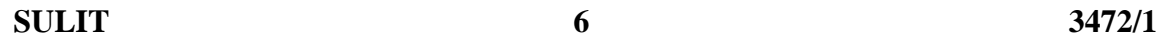

*For Examiner's*  $U$ se

### Answer **all** questions. *Jawab semua soalan.*

**1** Diagram 1 shows the linear relation *f*. *Rajah* 1 *menunjukkan hubungan linear f.* 

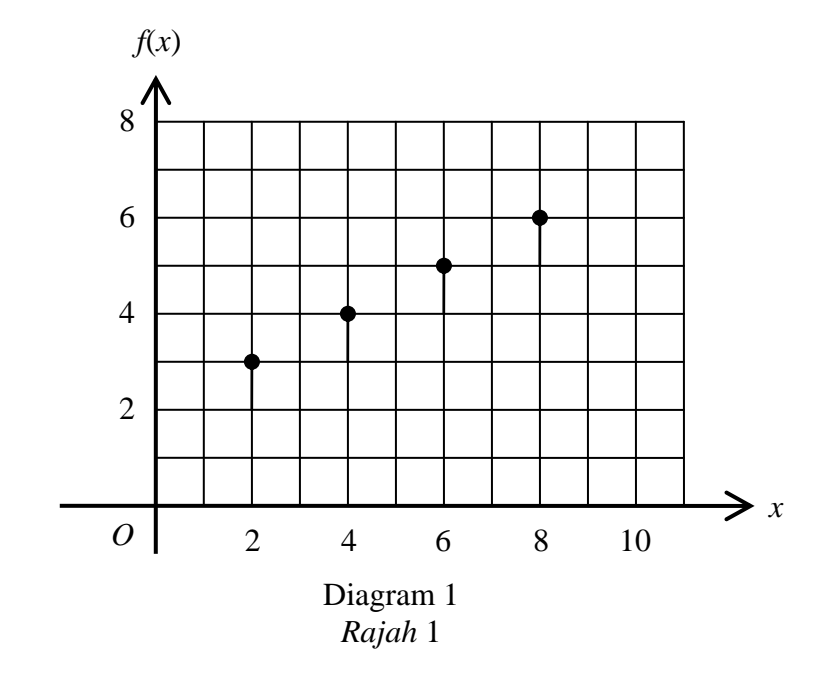

- (a) If the image of 6 is *q*, state the value of *q*. *Jika imej bagi* 6 *ialah q, nyatakan nilai q.*
- (b) State the type of relation as shown in Diagram 1. *Nyatakan jenis hubungan yang ditunjukkan dalam Rajah* 1*.*

 [ 2 *marks*] [2 *markah*]

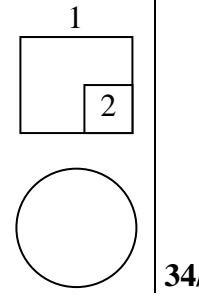

 Answer / *Jawapan*: (a) *q* = ……………………...….. (b) ………………………….………

*For Examiner's*

**2** Given the function 2 3 : *x h x* , find *Diberi fungsi* 2 3 : *x h x* , cari (a) the composite function *h* 2 , [2 *marks*] *fungsi gubahan h* 2 , [2 *markah*] (b) the inverse function, *h* -1(*x*). [ 2 *marks*] *fungsi songsangan, h*-1(*x*). [ 2 *markah*] Answer / *Jawapan*: (a) ……………………..……... (b) ……………………………. \_\_\_\_\_\_\_\_\_\_\_\_\_\_\_\_\_\_\_\_\_\_\_\_\_\_\_\_\_\_\_\_\_\_\_\_\_\_\_\_\_\_\_\_\_\_\_\_\_\_\_\_\_\_\_\_\_\_\_\_\_\_\_\_\_\_\_\_\_\_ **3** The quadratic equation *px* 2 + (*q* + 1)*x* + 1 – *q* 2 = 0, where *p* and *q* are constants, has two real and distinct roots. Express the range of value of *p* in terms of *q*. *Persamaan kuadratik px* + (*q* + 1)*x* + 1 – *q* 2 2 = 0, *dengan keadaan p dan q ialah Use*  2

 [3 *marks*] [3 *markah*]

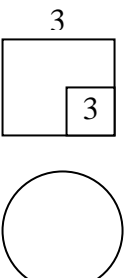

4

 **[Lihat sebelah 3472/1 SULIT**  *Pahang Trial SPM 2008 http://edu.joshuatly.com/* 

*http://www.joshuatly.com/*

Answer / *Jawapan*: …………………………...…...…..

*pemalar, mempunyai dua punca nyata dan berbeza.* 

*Ungkapkan julat nilai p dalam sebutan q.*

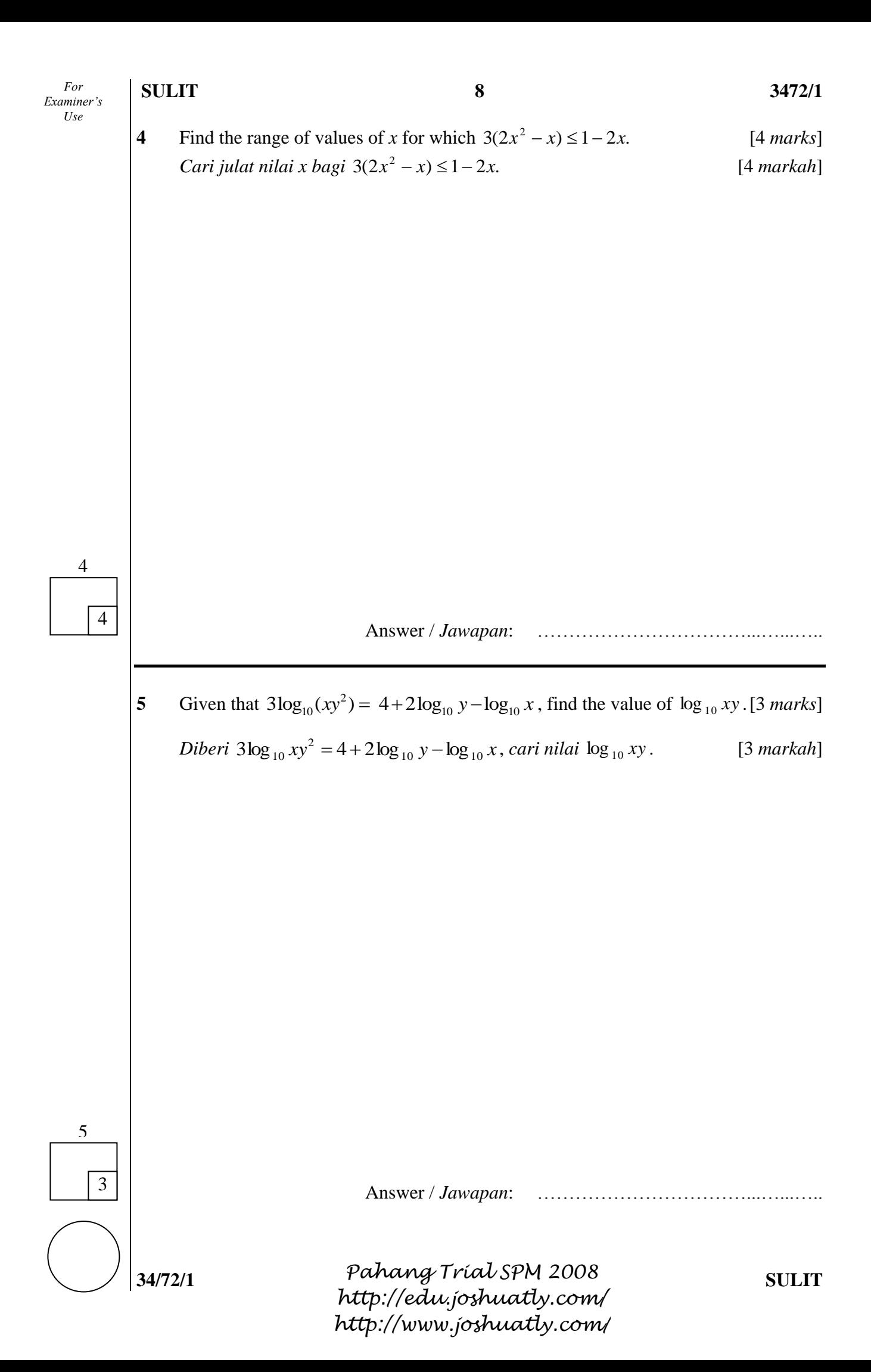

*For Examiner's Use* 

6 Given that  $2^x \times 3^x = 5^{x+2}$ , find the value of *x*. [4 *marks*]

*Diberi*  $2^{x} \times 3^{x} = 5^{x+2}$ , cari nilai bagi x. [4 *markah*]

6  $\Delta$ 

Answer / *Jawapan*: …….………………………..……..

\_\_\_\_\_\_\_\_\_\_\_\_\_\_\_\_\_\_\_\_\_\_\_\_\_\_\_\_\_\_\_\_\_\_\_\_\_\_\_\_\_\_\_\_\_\_\_\_\_\_\_\_\_\_\_\_\_\_\_\_\_\_\_\_\_\_\_\_\_\_

**7** The following sequence is an arithmetic progression. *Jujukan berikut ialah satu janjang aritmetik.* 

 $2p + q$ ,  $3p + 2q$ ,  $4p + 3q$ , ...

Find  $S_{10}$  in terms of *p* and *q*. [3 *marks*] *Cari S*10 *dalam sebutan p dan q.* [3 *markah*]

7

3

Answer / *Jawapan*: *S*10 = …………………………..

 **[Lihat sebelah 3472/1 SULIT**  *Pahang Trial SPM 2008 http://edu.joshuatly.com/ http://www.joshuatly.com/*

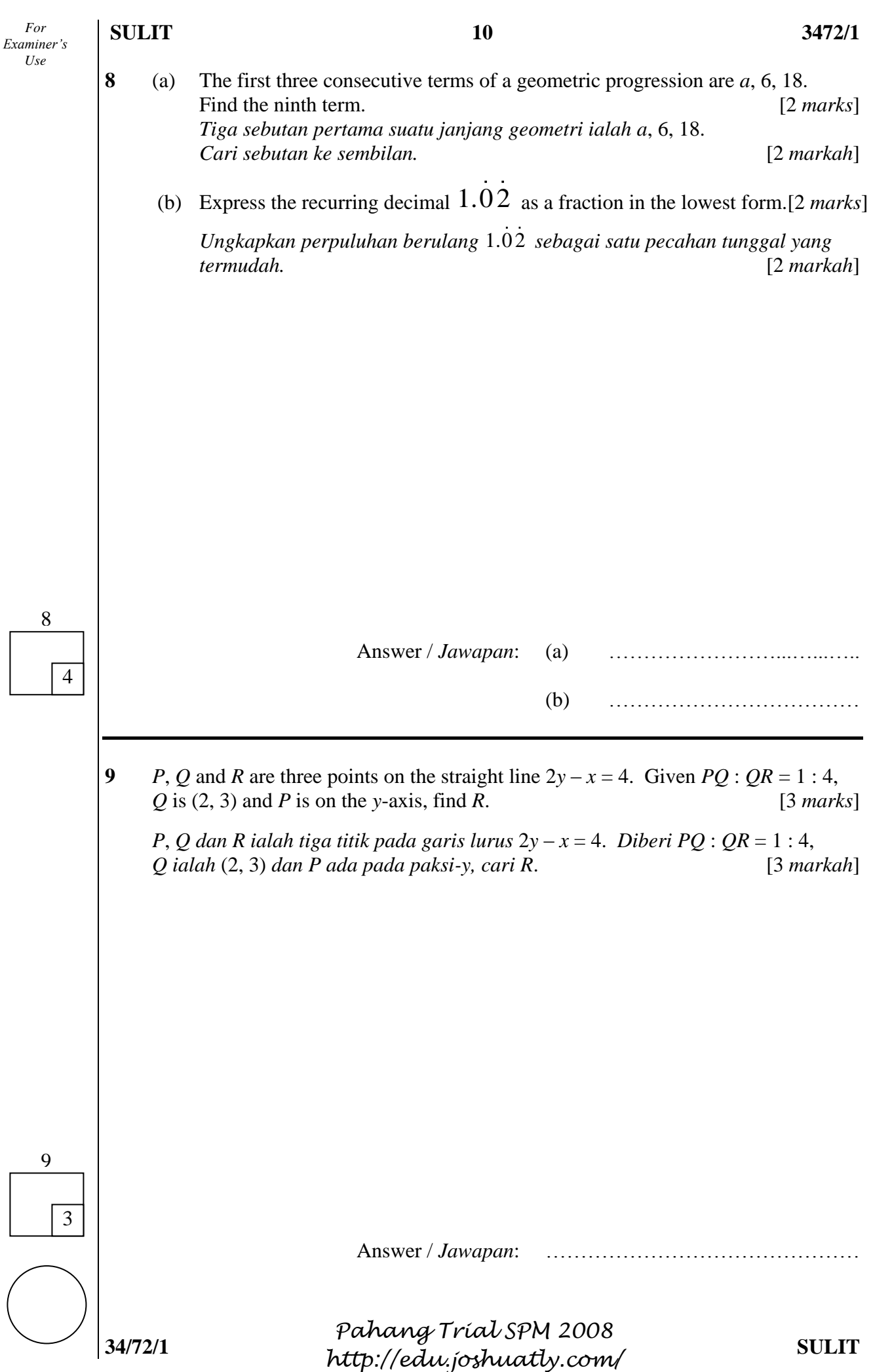

*http://www.joshuatly.com/*

*For Examiner's Use* 

**10** In Diagram 2, the straight lines *AB* and *PQ* are perpendicular to each other and *P* is the midpoint of *AB*. Given  $A(0, 4)$ ,  $B(8, 0)$  and  $Q(0, k)$ , determine the value of *k*. [3 *marks*]

*Dalam Rajah* 2, *garis lurus AB dan PQ adalah berserenjang kepada satu sama lain dan P ialah titik tengah AB. Diberi A*(0, 4), *B*(8, 0) *dan Q*(0, *k*), *tentukan nilai bagi k*. [3 *markah*]

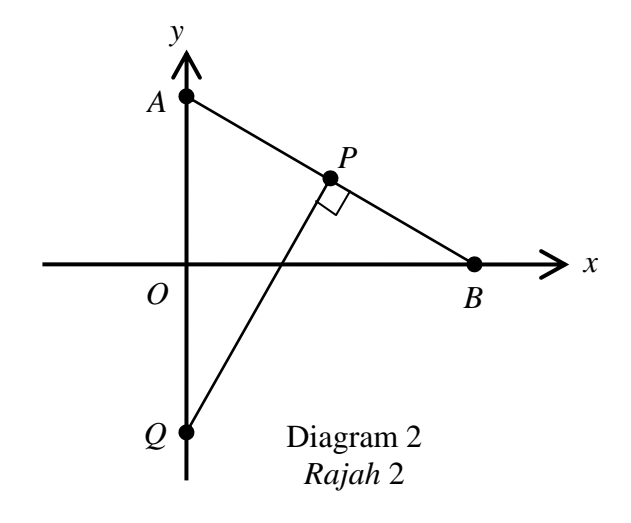

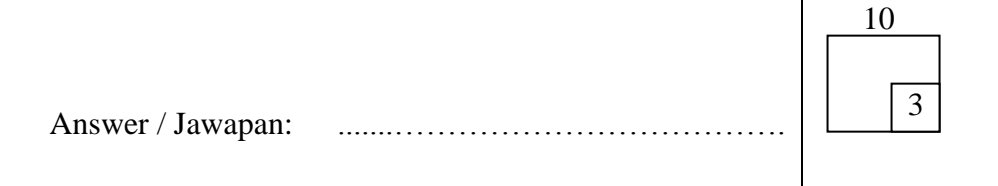

Pahang Tríal SPM 2008 [Lihat sebelah **3472/1 SULIT**  *Pahang Trial SPM 2008 http://edu.joshuatly.com/ http://www.joshuatly.com/*

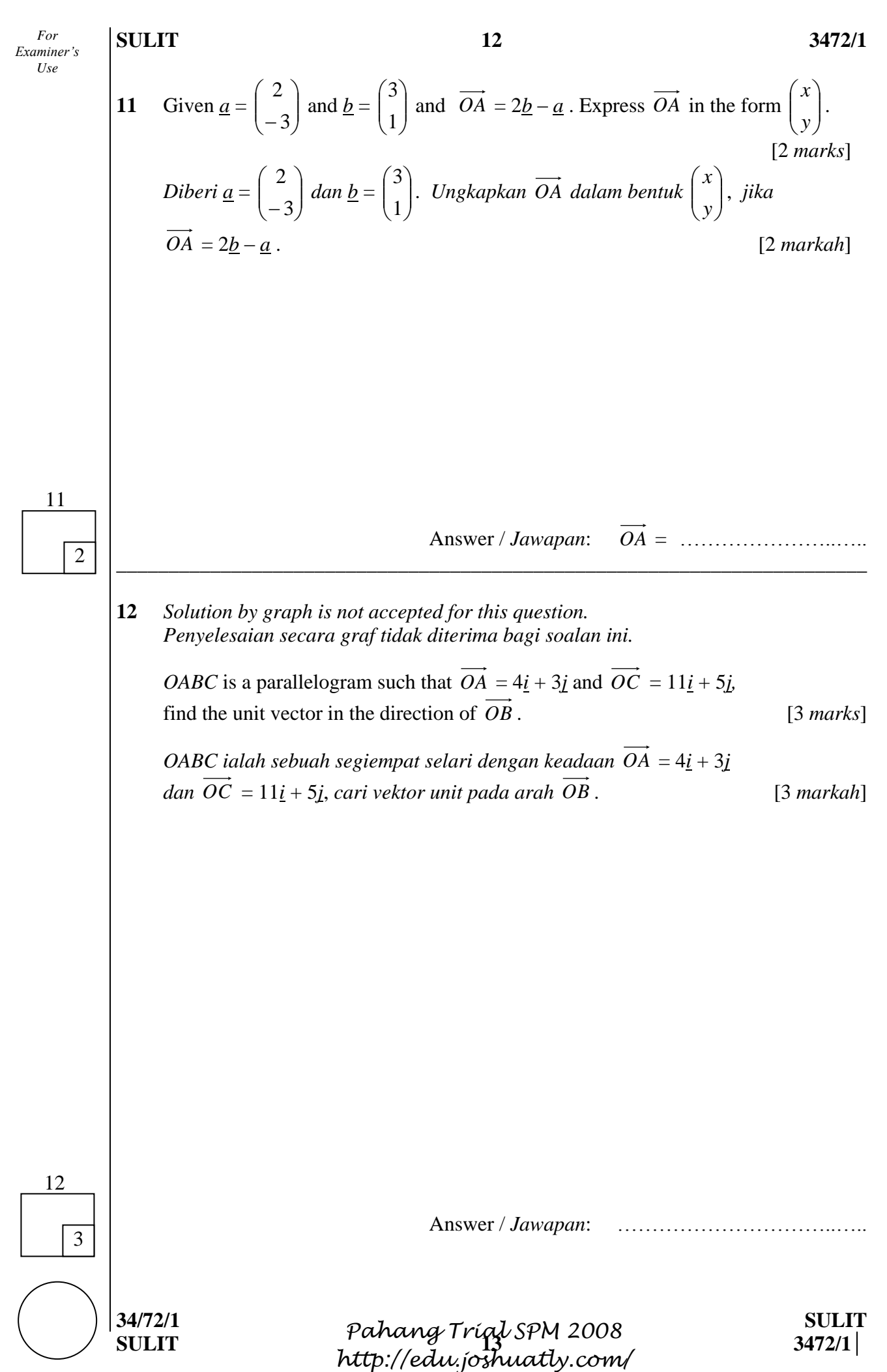

*http://www.joshuatly.com/*

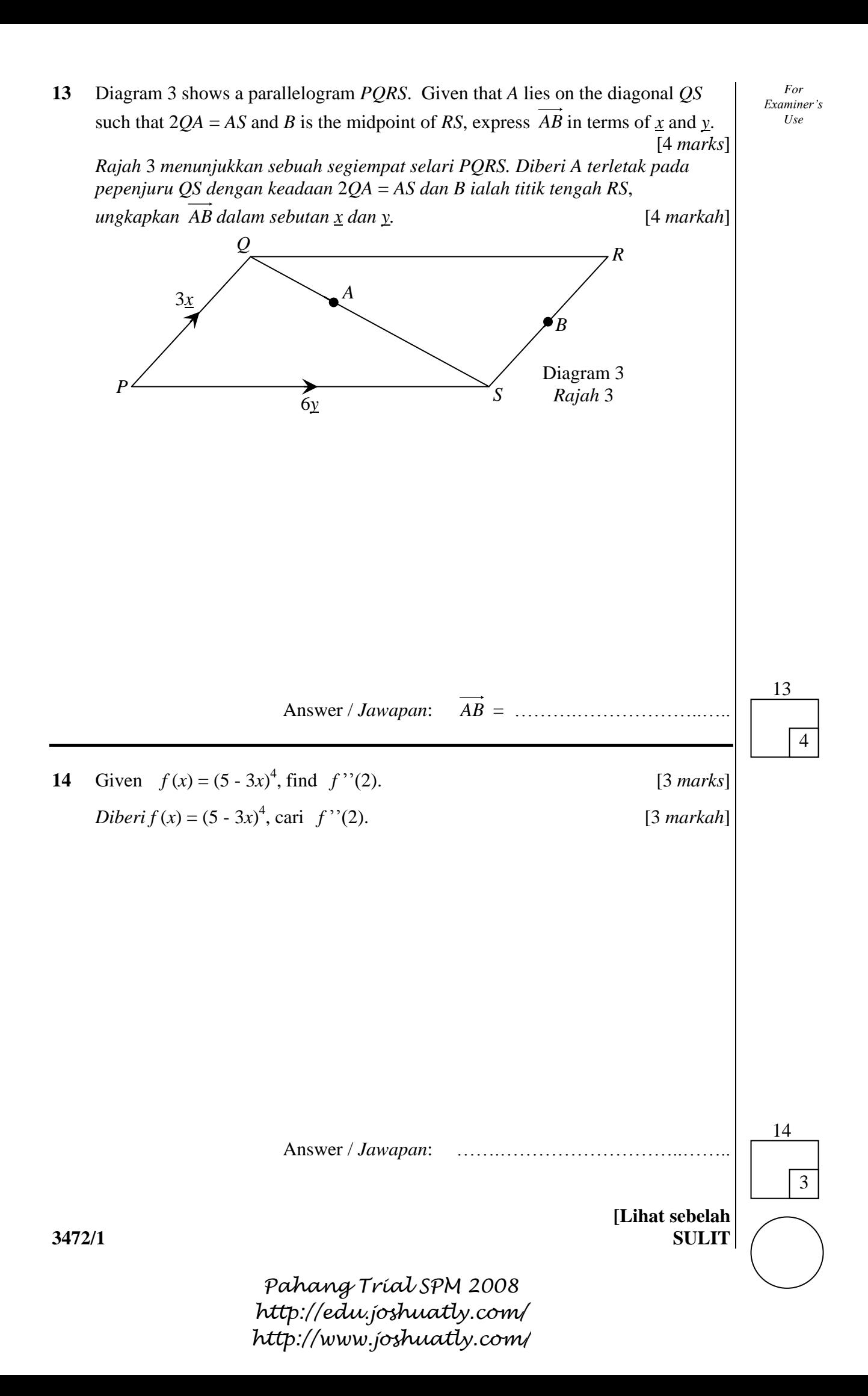

**15** Two variables *p* and *q* are related by the equation *q*  $p = 3q + \frac{2}{q}$ . Given *q* increases at a constant rate of 4 units per second when  $p = 2$ , find the rate of change in  $p$ .

*Dua pembolehubah p dan q dihubung dengan persamaan q p q* 2 3 . *Diberi q bertambah dengan kadar malar* 4 *unit sesaat apabila p* = 2, *cari kadar perubahan bagi p*. [3 *marks*]

[3 *markah*]

Answer / *Jawapan* : ………………………………

**16** A straight line graph is obtained by plotting  $\log_{10} y$  against  $\log_{10} x$ , as shown in Diagram 4. Find *y* in terms of *x*. [4 *marks*]

\_\_\_\_\_\_\_\_\_\_\_\_\_\_\_\_\_\_\_\_\_\_\_\_\_\_\_\_\_\_\_\_\_\_\_\_\_\_\_\_\_\_\_\_\_\_\_\_\_\_\_\_\_\_\_\_\_\_\_\_\_\_\_\_\_\_\_\_\_\_\_\_

*Graf garis lurus diperoleh dengan memplotkan*  $log_{10}$  *y* melawan  $log_{10}$  *x*,  *seperti yang ditunjukkan pada Rajah* 4. *Cari y dalam sebutan x.* [4 *markah*]

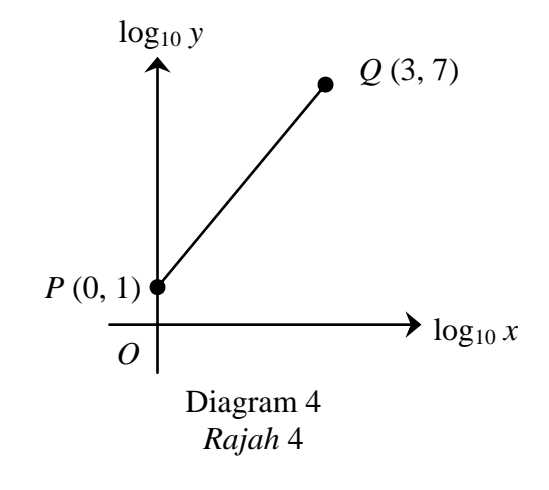

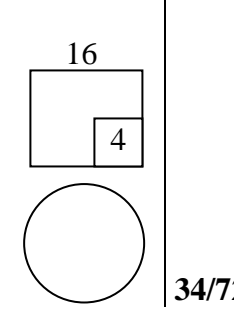

15

3

Answer / *Jawapan*: ……………………………...…...…..

**SULIT** 15 3472/1

**17** Given  $y = \frac{k}{(2x-5)^3}$  $=$ 

*Diberi*  $y = \frac{k}{(2x-5)^3}$  $=$ 

*x*

*x*

*dx*

*dx*

*Examiner's*

*For* 

 $y = \frac{k}{(2k - 5)^3}$  and  $\frac{dy}{dx} = g(x)$  $\frac{dy}{dx} = g(x)$ , find the value of *k* if  $\int_a^3 [g(x)+1] dx =$ 3 2  $[g(x) + 1]dx = 7.$  [3 *marks*]  $y = \frac{k}{\sqrt{2\pi}} \tan \frac{dy}{dx} = g(x)$  $\frac{dy}{dx} = g(x)$ , cari nilai bagi k jika  $\int_a^3 [g(x)+1] dx =$ 3 2  $[g(x) + 1]dx = 7.$  [3 *markah*] *Use* 

17

3

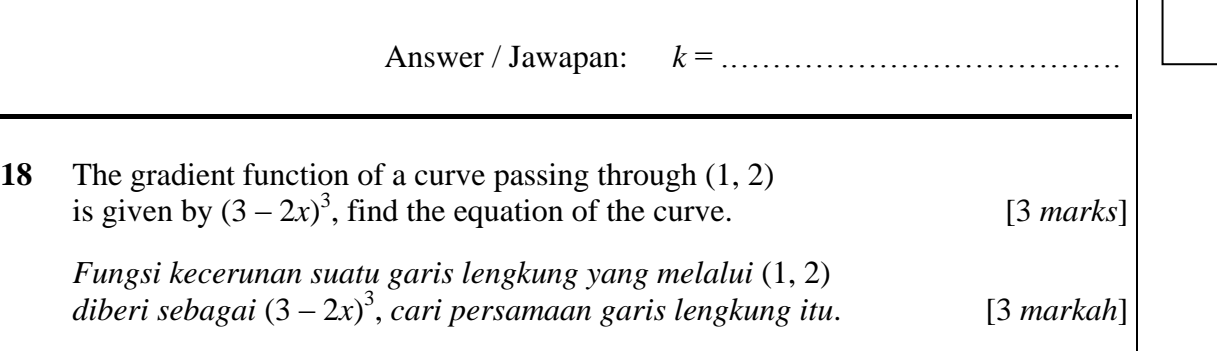

18

3

Answer / *Jawapan*:

 **[Lihat sebelah 3472/1 SULIT**  *Pahang Trial SPM 2008 http://edu.joshuatly.com/ http://www.joshuatly.com/*

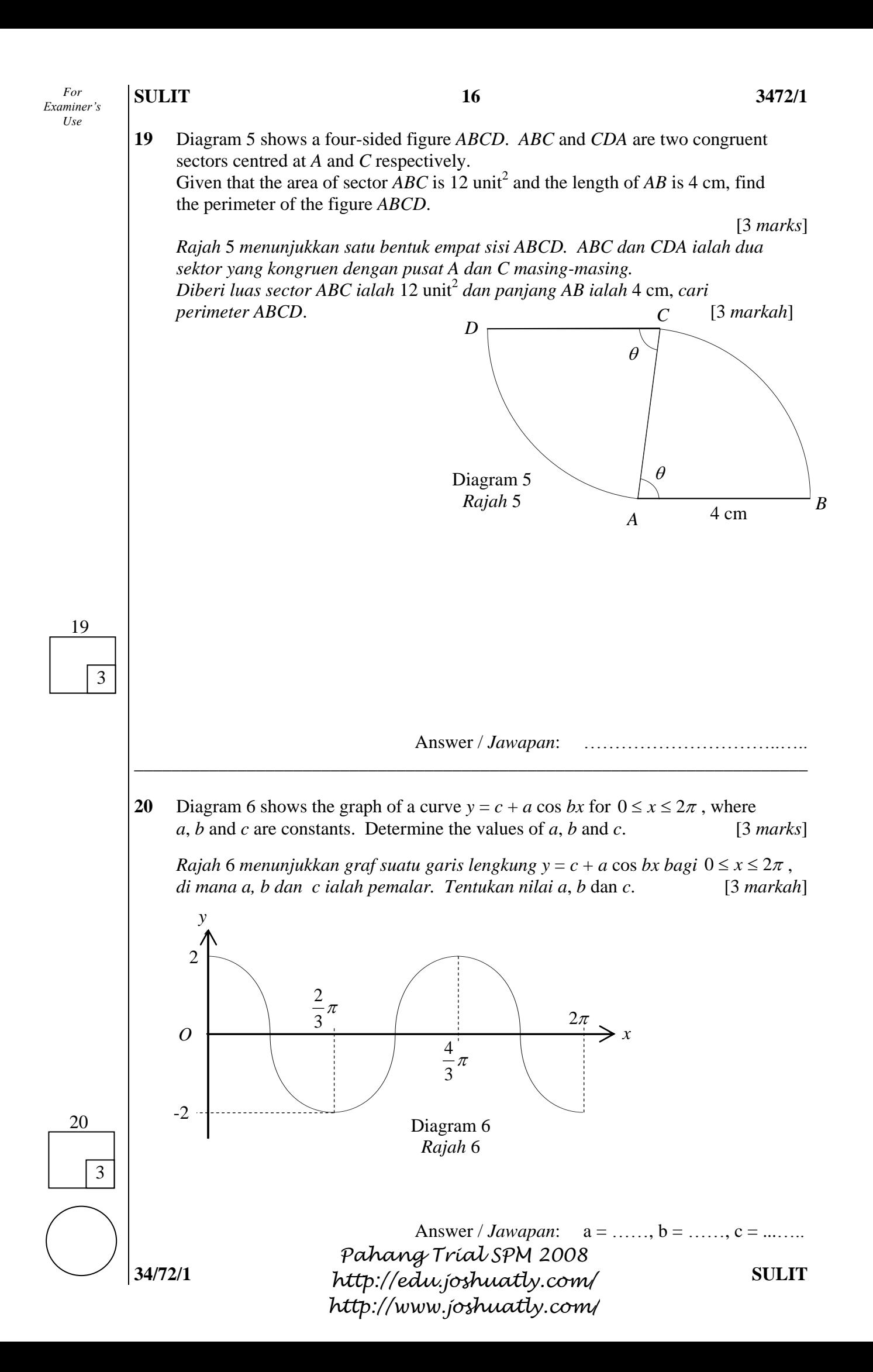

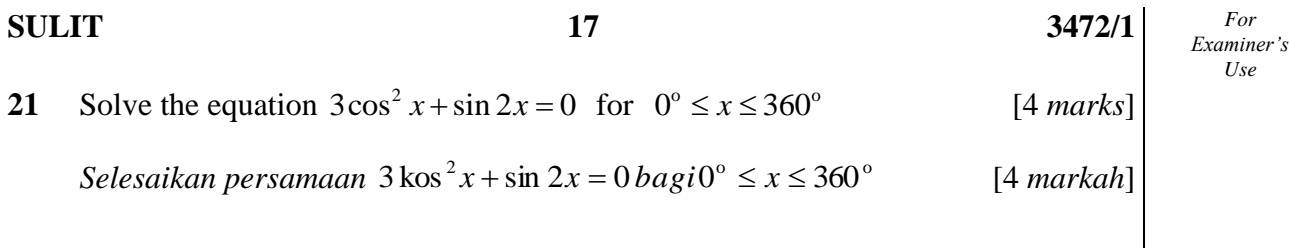

Answer / *Jawapan*:

**22** 12 students are shortlisted to participate in three competitions. 4 students are required to take part in a sudoku competition, 3 students are required to take part in a chess competition and another 2 students are required to take part in a quiz competition. Find the number of ways these students can be chosen if a student can only participate in one competition only. [3 *marks*]

 12 *orang pelajar telah disenarai pendek untuk menyertai* 3 *pertandingan*. 4 *orang pelajar diperlukan untuk menyertai pertandingan sudoku*, 3 *orang pelajar diperlukan untuk menyertai pertandingan catur dan* 2 *orang pelajar diperlukan untuk menyertai pertandingan kuiz. Cari bilangan cara pemilihan pelajar-pelajar tersebut jika seorang pelajar hanya dibenarkan untuk menyertai satu pertandingan sahaja.* [3 *markah*]

22 3

21

 $\overline{\Delta}$ 

Answer / *Jawapan*:

 **[Lihat sebelah 3472/1 SULIT**  *Pahang Trial SPM 2008 http://edu.joshuatly.com/ http://www.joshuatly.com/*

### **SULIT** 18 3472/1

**23** Bag *A* contain 1 green pen, 2 red pens and 3 blue pens. Bag *B* contain 2 black erasers and 3 white erasers. Bag *C* contain 6 gift cards labeled 1, 2, 3, 4, 5 and 6. An item is picked randomly from each bag. Find the probability of picking a blue pen, a black eraser and a gift card with a number smaller than 3. [3 *marks*]

*Beg A mengandungi* 1 *pen hijau,* 2 *pen merah dan* 3 *pen biru. Beg B mengandungi* 2 *pemadam hitam dan* 3 *pemadam putih*. *Beg C mengandungi* 6 *kad hadiah yang dilabel* 1, 2, 3, 4, 5 *dan* 6. *Satu item dicabut secara rawak daripada setiap beg*. *Cari kebarangkalian mendapat satu pen biru, satu pemadam hitam dan satu kad hadiah yang berlabel nombor kurang daripada* 3. [3 *markah*]

Answer / *Jawapan* : ………………………………

Answer / *Jawapan*: (a) ……………………...…...…..

(b) ………………………………

**24** The probability that it will rain on a particular day is 5  $\frac{2}{7}$ .

*Kebarangkalian bahawa hujan akan turun pada sebarang hari ialah*  5  $\frac{2}{7}$ .

\_\_\_\_\_\_\_\_\_\_\_\_\_\_\_\_\_\_\_\_\_\_\_\_\_\_\_\_\_\_\_\_\_\_\_\_\_\_\_\_\_\_\_\_\_\_\_\_\_\_\_\_\_\_\_\_\_\_\_\_\_\_\_\_\_\_\_\_\_\_\_\_

 If *X* is the number of rainy days in a week, find *Jika X ialah bilangan hari berhujan dalam seminggu, cari*

- (a) the mean of the distribution of *X*, *min bagi taburan X*,
- (b) the standard deviation of the distribution of *X*. *sisihan piawai bagi taburan X*.

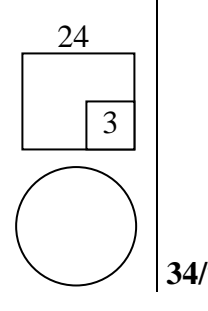

23

3

**25** Diagram 7 shows a standardized normal distribution graph. *Rajah* 7 *menunjukkan satu graf taburan normal piawai*.

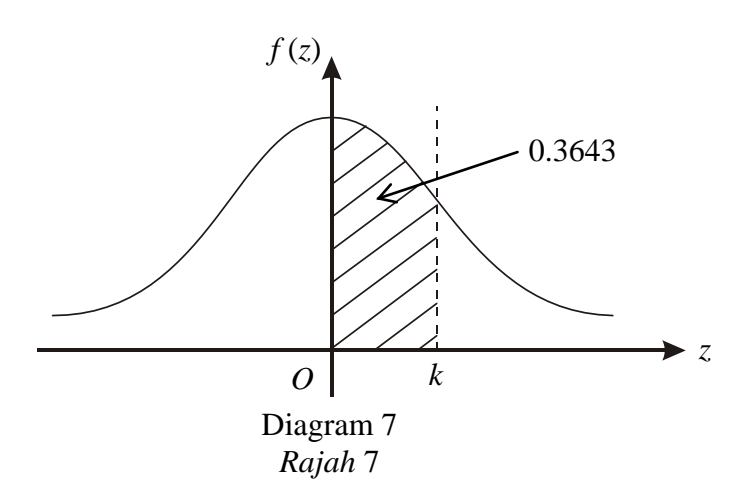

 The probability represented by the area of the shaded region is 0.3643. *Kebarangkalian yang diwakili oleh luas kawasan berlorek ialah 0.3643*.

- (a) Find the value of *k*. *Cari nilai k*.
- (b) *X* is a continuous random variable which is normally distributed with a mean of  $\mu$  and a standard deviation of 8. Find the value of  $\mu$  if  $X = 70$  when the *z*-score is *k*.

 *X ialah pembolehubah rawak selanjar bertaburan secara normal dengan min dan sisihan piawai* 8.  *Cari nilai jika X* = 70 *apabila skor-z ialah k*.

 [3 *marks*] [3 *markah*]

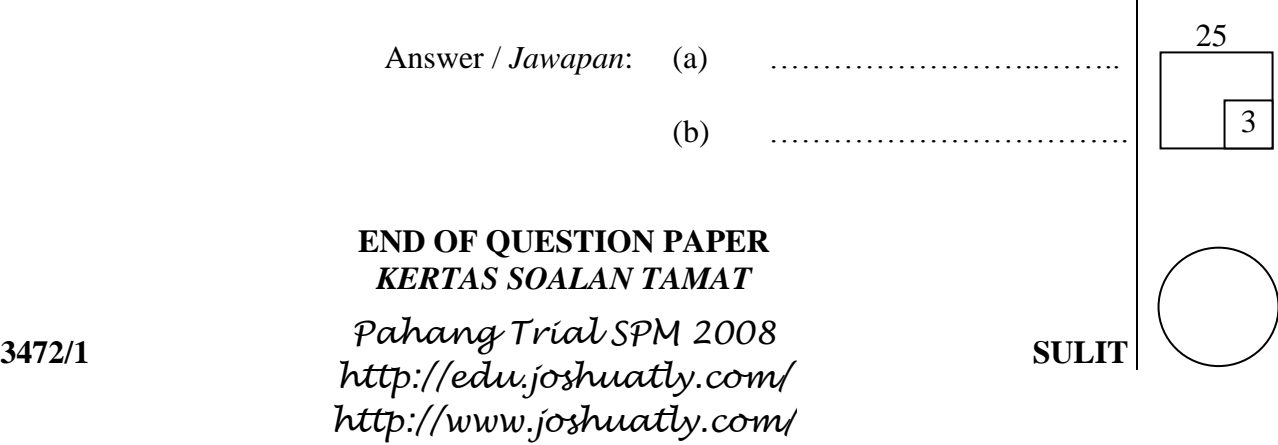

#### **SULIT 20**

### **INFORMATION FOR CANDIDATES**  *MAKLUMAT UNTUK CALON*

- 1. This question paper consists of **25** questions. *Kertas soalan ini mengandungi* **25** *soalan*.
- 2. Answer **all** questions. *Jawab* **semua** *soalan*.
- 3. Give only **one** answer for each question. *Bagi setiap soalan beri* **satu** *jawapan sahaja*.
- 4 Write your answers in the spaces provided in this question paper. *Jawapan anda hendaklah ditulis pada ruang yang disediakan dalam kertas soalan ini*.
- 5. Show your working. It may help you to get marks. *Tunjukkan langkah-langkah penting dalam kerja mengira anda*. *Ini boleh membantu anda untuk mendapatkan markah*.
- 6. If you wish to change your answer, cross out the answer that you have done. Then write down the new answer. *Jika anda hendak menukar jawapan, batalkan dengan kemas jawapan yang telah dibuat*. *Kemudian tulis jawapan yang baru*.
- 7. The diagrams in the questions provided are not drawn to scale unless stated. *Rajah yang mengiringi soalan tidak dilukis mengikut skala kecuali dinyatakan*.
- 8. The marks allocated for each question are shown in brackets. *Markah yang diperuntukkan bagi setiap soalan ditunjukkan dalam kurungan*.
- 9. A list of formulae is provided on pages 3 to 5. *Satu senarai rumus disediakan di halaman* 3 *hingga* 5.
- 10. A four-figure table for the Normal Distribution **N**(0, 1) is provided on page 2. *Satu jadual empat angka bagi Taburan Normal* **N**(0, 1) *disediakan di halaman* 2.
- 11. You may use a non-programmable scientific calculator. *Anda dibenarkan menggunakan kalkulator saintifik yang tidak boleh diprogram*.
- 12. Hand in this question paper to the invigilator at the end of the examination. *Serahkan kertas soalan ini kepada pengawas peperiksaan pada akhir peperiksaan*.

**SULIT 3472/2**

**3472/2 Form Five Additional Mathematics Paper 2 September 2008** 2 ½ hours

### NAMA DAN LOGO SEKOLAH

# **PEPERIKSAAN PERCUBAAN SPM TAHUN 2008**

### **ADDITIONAL MATHEMATICS**

**Paper 2 Two hours and thirty minutes** 

### **JANGAN BUKA KERTAS SOALAN INI SEHINGGA DIBERITAHU**

- 1. *Kertas soalan ini adalah dalam dwibahasa.*
- 2. *Soalan dalam bahasa Inggeris mendahului soalan yang sepadan dalam Bahasa Malaysia.*
- 3. *Calon dikehendaki membaca maklumat di halaman belakang kertas soalan ini.*
- 4. *Calon dikehendaki menceraikan halaman 21 dan ikat sebagai muka hadapan bersama-sama dengan buku jawapan.*

Kertas soalan ini mengandungi **21** halaman bercetak.

 $\overline{a}$ 

**SULIT 2 3472/2**

 $7 \log_a m^n = n \log_a m$ 

The following formulae may be helpful in answering the questions. The symbols given are the ones commonly used.

#### **ALGEBRA**

1 
$$
x = \frac{-b \pm \sqrt{b^2 - 4ac}}{2a}
$$
  
\n2  $a^m \times a^n = a^{m+n}$   
\n3  $a^m \div a^n = a^{m-n}$   
\n4  $(a^m)^n = a^{mn}$   
\n5  $\log_a mn = \log_a m + \log_a n$   
\n6  $\log_a \frac{m}{n} = \log_a m - \log_a n$   
\n7  $n = a + (n-1)d$   
\n8  $\log_a b = \frac{\log_c b}{\log_c a}$   
\n9  $T_n = a + (n-1)d$   
\n10.  $S_n = \frac{n}{2}[2a + (n-1)d]$   
\n11  $T_n = ar^{n-1}$   
\n12  $S_n = \frac{a(r^n - 1)}{r - 1} = \frac{a(1 - r^n)}{1 - r}, r \ne 1$   
\n13  $S_\infty = \frac{a}{1 - r}, |r| < 1$ 

#### **CALCULUS** *KALKULUS*

$$
1 \quad y = uv, \quad \frac{dy}{dx} = u\frac{dv}{dx} + v\frac{du}{dx}
$$
\n
$$
1 \quad y = uv, \quad \frac{dy}{dx} = u\frac{dv}{dx} + v\frac{du}{dx}
$$
\n
$$
= \int_{a}^{b} y \, dx \quad or (atau) \quad \int_{a}^{b} x \, dy
$$

2 
$$
y = \frac{u}{v}, \frac{dy}{dx} = \frac{v \frac{du}{dx} - u \frac{dv}{dx}}{v^2}
$$
  
\n3  $\frac{dy}{dx} = \frac{dy}{du} \times \frac{du}{dx}$   
\n5 Volume generated  
\nIsipadu janaan  
\n $= \int_a^b \pi y^2 dx$  or (atau)  $\int_a^b \pi x^2 dy$ 

#### **STATISTICS** *STATISTIK*

1 *N*  $\overline{x} = \frac{\sum x}{\sum x}$ 2 *f*  $\bar{x} = \frac{\sum fx}{\sum a}$ Σ  $=\frac{\Sigma}{\Xi}$ 3  $\sigma = \sqrt{\frac{\Sigma(x-\bar{x})^2}{\Sigma(x-\bar{x})^2}} = \sqrt{\frac{\Sigma x^2}{\Sigma x^2} - \bar{x}^2}$ *x N x N*  $\sigma = \sqrt{\frac{\Sigma(x-\bar{x})^2}{\Sigma}} = \sqrt{\frac{\Sigma x^2}{\Sigma}}$ 4  $\sigma = \sqrt{\frac{\sum f(x - \bar{x})^2}{n}} = \sqrt{\frac{\sum fx^2}{n}} - \bar{x}^2$ *x f fx f*  $\frac{f(x-\bar{x})^2}{\bar{x}^2} = \sqrt{\frac{\sum fx^2}{\bar{x}^2}}$  $\sum$  $=\sqrt{\frac{\Sigma}{2}}$ Σ  $\sigma = \sqrt{\frac{\sum f(x - \mu)}{\sigma}}$ 5  $m = L + \frac{2}{c}$   $C$ *f*  $N-F$  $m = L$ *m*  $\overline{\phantom{a}}$  $\overline{\phantom{a}}$  $\overline{\phantom{a}}$ J  $\setminus$  $\overline{\phantom{a}}$  $\mathsf{I}$  $\mathsf{I}$  $\mathsf{I}$  $\setminus$  $\left(\frac{1}{N}\right)$  $= L + \left| \frac{2}{2} \right|$ 1

7 
$$
\bar{I} = \frac{\sum W_i I_i}{\sum W_i}
$$
  
\n8  ${}^nP_r = \frac{n!}{(n-r)!}$   
\n9  ${}^nC_r = \frac{n!}{(n-r)!r!}$   
\n10  $P(A \cup B) = P(A) + P(B) - P(A \cap B)$   
\n11  $P(X = r) = {}^nC_r p^r q^{n-r}, p+q=1$   
\n12 *Mean*/min,  $\mu = np$ 

$$
10 \quad P(A \cup B) = P(A) + P(B) - P(A \cap B)
$$

$$
I = \frac{Q_1}{Q_0} \times 100
$$

$$
13 \quad \sigma = \sqrt{npq}
$$

$$
14 \quad Z = \frac{x - \mu}{\sigma}
$$

#### **GEOMETRY** *GEOMETRI*

- 1 Distance/*jarak*  $=\sqrt{(x_1-x_2)^2+(y_1-y_2)^2}$  $1 - y_2$ 2  $(x_1 - x_2)^2 + (y_1 - y_2)$
- 2 Mid point / *Titik tengah*  $(x, y) = \frac{x_1 + x_2}{2}, \frac{y_1 + y_2}{2}$ J  $\left(\frac{x_1 + x_2}{2}, \frac{y_1 + y_2}{2}\right)$  $\setminus$  $=\left(\frac{x_1+x_2}{2}, \frac{y_1+x_2}{2}\right)$ 2 , 2  $(x, y) = \left(\frac{x_1 + x_2}{2}, \frac{y_1 + y_2}{2}\right)$
- 4 Area of a triangle/ *Luas segitiga* =  $\frac{1}{2}$  $\left[ (x_1 y_2 + x_2 y_3 + x_3 y_1) - (x_2 y_1 + x_3 y_2 + x_1 y_3) \right]$  $\frac{1}{2}$  $(x_1y_2 + x_2y_3 + x_3y_1) - (x_2y_1 + x_3y_2 + x_1y_2)$  $\frac{1}{2}$

$$
5 \quad \left| \underline{r} \right| = \sqrt{x^2 + y^2}
$$

3 A point dividing a segment of a line *Titik yang membahagi suatu tembereng garis*

$$
(x, y) = \left(\frac{nx_1 + mx_2}{m+n}, \frac{ny_1 + my_2}{m+n}\right)
$$

$$
6 \quad \frac{\lambda}{r} = \frac{x\dot{i} + y\dot{j}}{\sqrt{x^2 + y^2}}
$$

**3472/2 SULIT** *http://edu.joshuatly.com/ Pahang Trial SPM 2008 http://www.joshuatly.com/*

**[Lihat sebelah** 

#### **TRIGONOMETRY** *TRIGONOMETRI*

- 1 Arc length,  $s = r\theta$ *Panjang lengkok,*  $s = j\theta$
- 2 Area of a sector,  $A = \frac{1}{2}r^2$ 2  $A = \frac{1}{2}r^2\theta$

Luas sektor, 
$$
L = \frac{1}{2} j^2 \theta
$$

- 3  $sin^2 A + cos^2 A = 1$
- $\sin^2 A + k \cos^2 A = 1$ 4  $\sec^2 A = 1 + \tan^2 A$
- $\int \frac{1}{2} e^{t^2} A = 1 + \tan^2 A$
- 5  $\cos^2 A = 1 + \cot^2 A$ 
	- $k \cdot \csc k^2 A = 1 + k \cdot \csc^2 A$
- 6 *sin 2A = 2 sin A cos A sin 2A = 2 sin A kos A*
- $7 \cos 2A = \cos^2 A \sin^2 A$  $= 2 cos^2 A - I$  $=$   $1 - 2 \sin^2 A$

$$
cos 2A = kos2 A - sin2 A
$$
  
= 2 kos<sup>2</sup> A - I  
= 1 - 2 sin<sup>2</sup> A

- 8  $\sin(A \pm B) = \sin A \cos B \pm \cos A \sin B$ 
	- $\sin(A \pm B) = \sin A \cos B \pm \cos A \sin B$
- 9  $\cos(A \pm B) = \cos A \cos B \mp \sin A \sin B$ 
	- $\cos(A \pm B) = k \cos A \cos B \mp \sin A \sin B$

10 
$$
\tan(A \pm B) = \frac{\tan A \pm \tan B}{1 \mp \tan A \ \tan B}
$$

$$
11 \quad \tan 2A = \frac{2 \tan A}{1 - \tan^2 A}
$$

12 
$$
\frac{a}{\sin A} = \frac{b}{\sin B} = \frac{c}{\sin C}
$$

13 
$$
a^2 = b^2 + c^2 - 2bc \cos A
$$
  
 $a^2 = b^2 + c^2 - 2bc \cos A$ 

14 Area of triangle/ Luas segitiga  $=\frac{1}{2}ab\sin$ 2 *ab C*

**THE UPPER TAIL PROBABILITY Q(z) FOR THE NORMAL DISTRIBUTION N(0, 1)**  *KEBARANGKALIAN HUJUNG ATAS Q***(z)** *BAGI TABURAN NORMAL* **N(0, 1)** 

|                               |              |              |                |         |         |         |         |         |         |         | 1              | 2              | 3              | $\overline{4}$ | 5              | 6              | 7              | 8              | 9              |
|-------------------------------|--------------|--------------|----------------|---------|---------|---------|---------|---------|---------|---------|----------------|----------------|----------------|----------------|----------------|----------------|----------------|----------------|----------------|
| $\ensuremath{\mathnormal{z}}$ | $\mathbf{0}$ | $\mathbf{1}$ | $\overline{c}$ | 3       | 4       | 5       | 6       | 7       | 8       | 9       |                |                |                | Minus / Tolak  |                |                |                |                |                |
| 0.0                           | 0.5000       | 0.4960       | 0.4920         | 0.4880  | 0.4840  | 0.4801  | 0.4761  | 0.4721  | 0.4681  | 0.4641  | $\overline{4}$ | 8              | 12             | 16             | 20             | 24             | 28             | 32             | 36             |
| 0.1                           | 0.4602       | 0.4562       | 0.4522         | 0.4483  | 0.4443  | 0.4404  | 0.4364  | 0.4325  | 0.4286  | 0.4247  | 4              | 8              | 12             | 16             | 20             | 24             | 28             | 32             | 36             |
| 0.2                           | 0.4207       | 0.4168       | 0.4129         | 0.4090  | 0.4052  | 0.4013  | 0.3974  | 0.3936  | 0.3897  | 0.3859  | 4              | 8              | 12             | 15             | 19             | 23             | 27             | 31             | 35             |
| 0.3                           | 0.3821       | 0.3783       | 0.3745         | 0.3707  | 0.3669  | 0.3632  | 0.3594  | 0.3557  | 0.3520  | 0.3483  | $\overline{4}$ | 7              | 11             | 15             | 19             | 22             | 26             | 30             | 34             |
| 0.4                           | 0.3446       | 0.3409       | 0.3372         | 0.3336  | 0.3300  | 0.3264  | 0.3228  | 0.3192  | 0.3156  | 0.3121  | $\overline{4}$ | $\overline{7}$ | 11             | 15             | 18             | 22             | 25             | 29             | 32             |
| 0.5                           | 0.3085       | 0.3050       | 0.3015         | 0.2981  | 0.2946  | 0.2912  | 0.2877  | 0.2843  | 0.2810  | 0.2776  | 3              | $\overline{7}$ | 10             | 14             | 17             | 20             | 24             | 27             | 31             |
| 0.6                           | 0.2743       | 0.2709       | 0.2676         | 0.2643  | 0.2611  | 0.2578  | 0.2546  | 0.2514  | 0.2483  | 0.2451  | 3              | $\overline{7}$ | 10             | 13             | 16             | 19             | 23             | 26             | 29             |
| 0.7                           | 0.2420       | 0.2389       | 0.2358         | 0.2327  | 0.2296  | 0.2266  | 0.2236  | 0.2206  | 0.2177  | 0.2148  | 3              | 6              | 9              | 12             | 15             | 18             | 21             | 24             | 27             |
| 0.8                           | 0.2119       | 0.2090       | 0.2061         | 0.2033  | 0.2005  | 0.1977  | 0.1949  | 0.1922  | 0.1894  | 0.1867  | 3              | 5              | 8              | 11             | 14             | 16             | 19             | 22             | 25             |
| 0.9                           | 0.1841       | 0.1814       | 0.1788         | 0.1762  | 0.1736  | 0.1711  | 0.1685  | 0.1660  | 0.1635  | 0.1611  | 3              | 5              | 8              | 10             | 13             | 15             | 18             | 20             | 23             |
| 1.0                           | 0.1587       | 0.1562       | 0.1539         | 0.1515  | 0.1492  | 0.1469  | 0.1446  | 0.1423  | 0.1401  | 0.1379  | $\mathfrak{2}$ | 5              | 7              | 9              | 12             | 14             | 16             | 19             | 21             |
| 1.1                           | 0.1357       | 0.1335       | 0.1314         | 0.1292  | 0.1271  | 0.1251  | 0.1230  | 0.1210  | 0.1190  | 0.1170  | $\mathfrak{2}$ | $\overline{4}$ | 6              | 8              | 10             | 12             | 14             | 16             | 18             |
| 1.2                           | 0.1151       | 0.1131       | 0.1112         | 0.1093  | 0.1075  | 0.1056  | 0.1038  | 0.1020  | 0.1003  | 0.0985  | 2              | $\overline{4}$ | 6              | 7              | 9              | 11             | 13             | 15             | 17             |
| 1.3                           | 0.0968       | 0.0951       | 0.0934         | 0.0918  | 0.0901  | 0.0885  | 0.0869  | 0.0853  | 0.0838  | 0.0823  | $\mathfrak{2}$ | 3              | 5              | 6              | 8              | 10             | 11             | 13             | 14             |
| 1.4                           | 0.0808       | 0.0793       | 0.0778         | 0.0764  | 0.0749  | 0.0735  | 0.0721  | 0.0708  | 0.0694  | 0.0681  | 1              | 3              | 4              | 6              | 7              | 8              | 10             | 11             | 13             |
| 1.5                           | 0.0668       | 0.0655       | 0.0643         | 0.0630  | 0.0618  | 0.0606  | 0.0594  | 0.0582  | 0.0571  | 0.0559  | $\overline{1}$ | $\mathfrak{2}$ | 4              | 5              | 6              | 7              | 8              | 10             | 11             |
| 1.6                           | 0.0548       | 0.0537       | 0.0526         | 0.0516  | 0.0505  | 0.0495  | 0.0485  | 00475   | 0.0465  | 0.0455  | $\mathbf{1}$   | $\overline{c}$ | 3              | 4              | 5              | 6              | 7              | 8              | 9              |
| 1.7                           | 0.0446       | 0.0436       | 0.0427         | 0.0418  | 0.0409  | 0.0401  | 0.0392  | 0.0384  | 0.0375  | 0.0367  | $\mathbf{1}$   | $\mathfrak{2}$ | 3              | 4              | 4              | 5              | 6              | 7              | 8              |
| 1.8                           | 0.0359       | 0.0351       | 0.0344         | 0.0336  | 0.0329  | 0.0322  | 0.0314  | 0.0307  | 0.0301  | 0.0294  | -1             | $\mathbf{1}$   | $\overline{c}$ | 3              | 4              | $\overline{4}$ | 5              | 6              | 6              |
| 1.9                           | 0.0287       | 0.0281       | 0.0274         | 0.0268  | 0.0262  | 0.0256  | 0.0250  | 0.0244  | 0.0239  | 0.0233  | -1             | $\mathbf{1}$   | $\overline{c}$ | $\overline{c}$ | 3              | $\overline{4}$ | $\overline{4}$ | 5              | 5              |
| 2.0                           | 0.0228       | 0.0222       | 0.0217         | 0.0212  | 0.0207  | 0.0202  | 0.0197  | 0.0192  | 0.0188  | 0.0183  | $\theta$       | 1              | 1              | $\overline{2}$ | $\overline{c}$ | 3              | 3              | 4              | 4              |
| 2.1                           | 0.0179       | 0.0174       | 0.0170         | 0.0166  | 0.0162  | 0.0158  | 0.0154  | 0.0150  | 0.0146  | 0.0143  | $\theta$       | $\mathbf{1}$   | 1              | $\overline{c}$ | $\mathfrak{2}$ | $\mathfrak{2}$ | 3              | 3              | 4              |
| 2.2                           | 0.0139       | 0.0136       | 0.0132         | 0.0129  | 0.0125  | 0.0122  | 0.0119  | 0.0116  | 0.0113  | 0.0110  | $\theta$       | $\mathbf{1}$   | 1              | 1              | $\overline{c}$ | $\overline{c}$ | $\overline{c}$ | 3              | 3              |
| 2.3                           | 0.0107       | 0.0104       | 0.0102         |         |         |         |         |         |         |         | $\theta$       | 1              | 1              | 1              | 1              | $\overline{c}$ | $\mathfrak{2}$ | $\overline{2}$ | $\overline{c}$ |
|                               |              |              |                | 0.00990 | 0.00964 | 0.00939 | 0.00914 |         |         |         | 3              | 5              | 8              | 10             | 13             | 15             | 18             | 20             | 23             |
|                               |              |              |                |         |         |         |         | 0.00889 | 0.00866 | 0.00842 | 2              | 5              | $\overline{7}$ | 9              | 12             | 14             | 16             | 16             | 21             |
| 2.4                           | 0.00820      | 0.00798      | 0.00776        | 0.00755 | 0.00734 |         |         |         |         |         | $\overline{2}$ | 4              | 6              | 8              | 11             | 13             | 15             | 17             | 19             |
|                               |              |              |                |         |         | 0.00714 | 0.00695 | 0.00676 | 0.00657 | 0.00639 | 2              | 4              | 6              | 7              | 9              | 11             | 13             | 15             | 17             |
| 2.5                           | 0.00621      | 0.00604      | 0.00587        | 0.00570 | 0.00554 | 0.00539 | 0.00523 | 0.00508 | 0.00494 | 0.00480 | $\mathfrak{2}$ | 3              | 5              | 6              | 8              | 9              | 11             | 12             | 14             |
| 2.6                           | 0.00466      | 0.00453      | 0.00440        | 0.00427 | 0.00415 | 0.00402 | 0.00391 | 0.00379 | 0.00368 | 0.00357 | 1              | $\overline{c}$ | 3              | 5              | 6              | 7              | 9              | 9              | 10             |
| 2.7                           | 0.00347      | 0.00336      | 0.00326        | 0.00317 | 0.00307 | 0.00298 | 0.00289 | 0.00280 | 0.00272 | 0.00264 | 1              | $\overline{c}$ | 3              | 4              | 5              | 6              | 7              | 8              | 9              |
| 2.8                           | 0.00256      | 0.00248      | 0.00240        | 0.00233 | 0.00226 | 0.00219 | 0.00212 | 0.00205 | 0.00199 | 0.00193 | 1              | 1              | $\overline{c}$ | 3              | 4              | 4              | 5              | 6              | 6              |
| 2.9                           | 0.00187      | 0.00181      | 0.00175        | 0.00169 | 0.00164 | 0.00159 | 0.00154 | 0.00149 | 0.00144 | 0.00139 | $\theta$       | 1              |                | $\overline{c}$ | $\mathfrak{2}$ | 3              | 3              | 4              | 4              |
| 3.0                           | 0.00135      | 0.00131      | 0.00126        | 0.00122 | 0.00118 | 0.00114 | 0.00111 | 0.00107 | 0.00104 | 0.00100 | $\theta$       | 1              | 1              | 2              | $\overline{c}$ | 2              | 3              | 3              | 4              |
|                               |              |              |                |         |         |         |         |         |         |         |                |                |                |                |                |                |                |                |                |

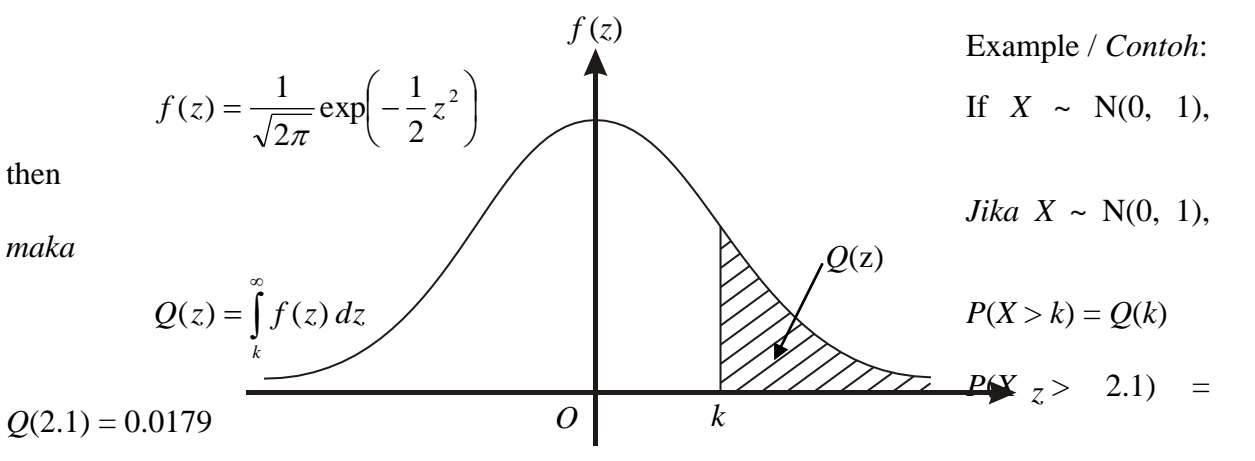

**3472/2 SULIT** *http://edu.joshuatly.com/ Pahang Trial SPM 2008 http://www.joshuatly.com/*

**[Lihat sebelah** 

#### **3472/1 SULIT**

### **Section A**  *Bahagian A*

[40 *marks*] [ 40 *markah*]

Answer **all** questions*. Jawab* **semua** *soalan.*

- **1** Solve the simultaneous equations  $3x + 2y + 1 = x^2 + 9x y = 8$  [6 *marks*] *Selesaikan persamaan serentak*  $3x + 2y + 1 = x^2 + 9x - y = 8$  [6 *markah*]
- **2** In Diagram 1, point *P, Q , R* and *S* are the vertices of a parallelogram *PQRS. Dalam Rajah 1 ,titik P, Q , R dan S adalah bucu-bucu bagi segiempat selari PQRS*

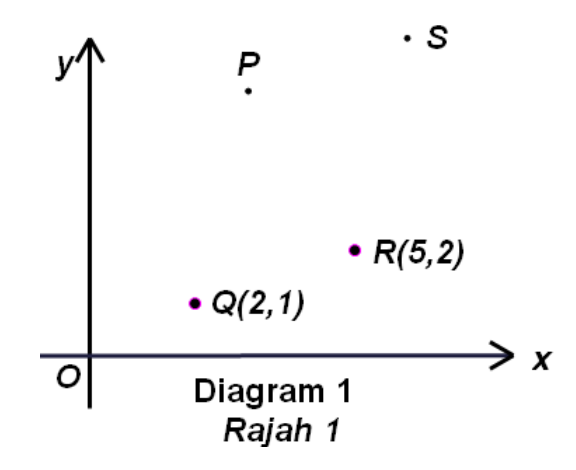

Given that ,  $Q(2,1)$ ,  $R(5,2)$  and  $OP = 3i + 4j$  $\overline{\phantom{a}}$  $\sim$   $\frac{2}{3}$ , where  $O$  is the origin,

*Diberi Q* (2,1),  $R(5,2)$  *dan*  $OP = 3i + 4j$  $\overline{\phantom{a}}$  $\sim$   $\frac{9}{2}$ , *di mana O adalah titik asalan,* 

express in terms of *i*  $\ddot{\phantom{1}}$  dan *j*  $\ddot{\phantom{1}}$ 

 *ungkapkan dalam sebutan i*  $\tilde{\phantom{0}}$  *dan j*  $\ddot{\phantom{1}}$ 

a) 
$$
\overrightarrow{PR}
$$

b) *QS*

[3 *marks*]

[3 *markah*]

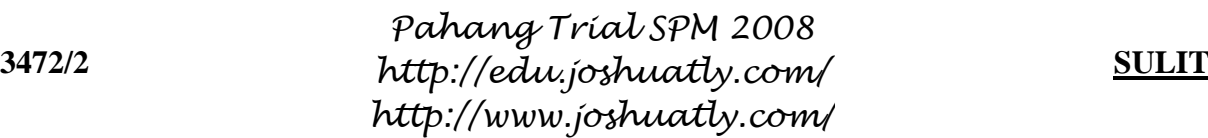

 c) The point *P'* is the reflection of *P* in the *x*-axis.  *Titik P' adalah pantulan bagi titik P pada paksi-x* 

 Show that the points *P', R* and *S* are collinear and find the ratio *P'R* : *RS.* [3 *marks*]  *Tunjukkan bahawa titik P' R dan S adalah segaris dan cari nisbah P'R : RS.* 

[3 *markah*]

3 a) Prove that 
$$
\frac{\sin A}{\sin 2A} + \frac{\cos A}{1 + \cos 2A} = \sec A
$$
 [3 marks]

*Buktikan* 
$$
\frac{\sin A}{\sin 2A} + \frac{\cos A}{1 + \cos 2A} = \text{sek } A
$$
 [3 *markah*]

b )Solve the equation 2 tan <sup>2</sup> x = sec x +1 for  $0^\circ \le x \le 360^\circ$ [5 *marks*]

*Selesaikan persamaan* 2 tan<sup>2</sup> 
$$
x =
$$
sek  $x +1$  bagi  $0^{\circ} \le x \le 360^{\circ}$  [5 *markah*]

**4** The masses, each to the nearest kg, of luggage collected at an airport were recorded and one entry , *p*, is missing as shown in Table 1.

*Jisim-jisim, dalam kg terhampir, untuk bagasi yang dikumpulkan di sebuah lapangan kapal terbang telah direkodkan dan satu data, p, telah hilang seperti yang ditunjukkan di Jadual* 1*.* 

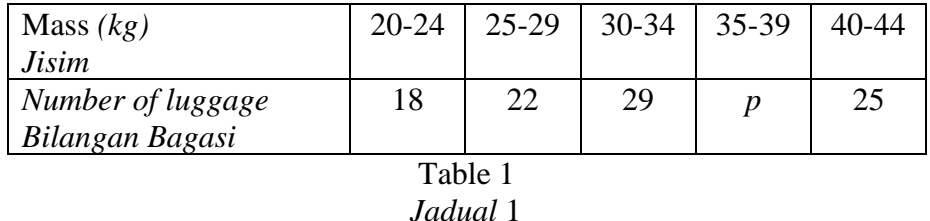

The mean mass of the luggage was 32.75 kg, *min jisim bagasi itu ialah* 32.75 kg*,* 

> a) Based on the data in Table 1 and without using the graphical method, *Berdasarkan kepada data di Jadual* 1 *dan tanpa menggunakan kaedah graf,*

**3472/2 SULIT** *http://edu.joshuatly.com/ Pahang Trial SPM 2008 http://www.joshuatly.com/*

**[Lihat sebelah** 

calculate,

*hitung,* 

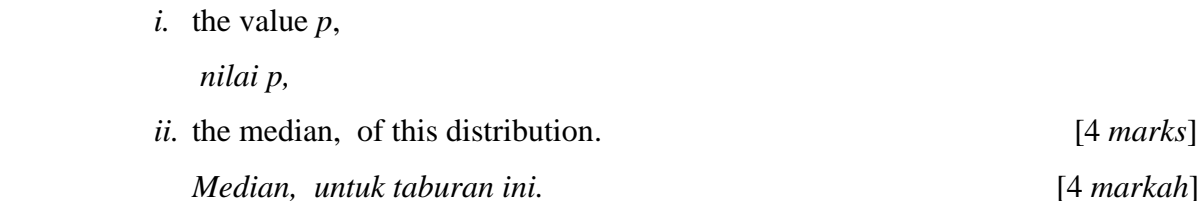

b) Draw a histogram to represent the data in Table 1 and estimate the modal mass of this luggage distribution. [3 *marks*] *Lukis sebuah histogram bagi mewakili data di Jadual* 1 *dan dapatkan nilai mod bagi taburan bagasi tersebut.* [3 *markah*]

**5** a) Find the equation of the normal to the curve  $y = x^3 + 2x^2$  at the point (1, -1). [3 *marks*] *Cari persamaan normal kepada lengkung*  $y = x^3 + 2x^2$  *pada titik* (1,-1) [3 *markah*]

b) Given that  $y = \frac{6}{x^3}$  $y = \frac{8}{4}$ *x*  $=\frac{0}{3}$ , find the approximate change in *y* when *x* decreases from 2 to 1.98. [3 *marks*]

*Diberi*  $y = \frac{8}{x^3}$  $y = \frac{8}{3}$ *x , cari nilai hampir dalam perubahan y apabila x menyusut dari* 2 *ke* 1.98.

[ 3 *markah*]

**6** Tin is extracted from the mineral ore obtained from a mine in Pahang. During the first year of operation the ore obtained yields 8000 kg of tin. With the increasing difficulty of mining, the production of tin in each subsequent year shows a decrease of 10 % on the previous year's production. Assuming that mining continues in the same way for an indefinite period of time,

 *Timah diekstrak dari bijih logam di sebuah lombong di Pahang. Pada tahun pertama beroperasi, lombong itu berupaya menghasilkan* 8000kg *timah setahun. Dengan bertambahnya kesulitan dalam perlombongan, penghasilan timah pada setiap tahun berikutnya telah berkurang sebanyak* 10% *daripada tahun sebelumnya. Anggapkan keadaan perlombongan begini berlanjutan untuk satu tempoh masa yang takterhinggaan.* 

[ 4 *marks*]

Calculate,

*Hitung*,

- a) M, the maximum amount of tin which could possibly be extracted. [*3 marks*]  *M, Kuantiti timah yang maksimum yang boleh diekstrakkan.* [3 *markah*]
- b) For economic reasons, mining will be abandoned once the annual output of tin falls below 1000 kg.

 *Atas faktor ekonomi, perlombongan timah akan diberhentikan operasinya jika pengeluaran tahunannya kurang daripada* 1000 kg.

Calculate the maximum number of complete years the mine will be in operation.

 *Kira bilangan tahun genap lombong itu akan beroperasi.* [4 *markah*]

### **Section B**  *Bahagian B*

[40 marks]

[ 40 *markah*]

Answer **four** questions from this section. *Jawab* **empat** *soalan daripada bahagian ini.*

**7** Use graph paper to answer this question.  *Gunakan kertas graf untuk menjawab soalan ini.*  Table 2 shows the values of two variables, *x* and *y* obtained from an experiment. Variable *x* and *y* are related by the equation  $y = 10^{-A} b^x$ , where *A* and *b* are constants.

 *Jadual* 2 *menunjukkan nilai-nilai bagi dua pembolehubah , x dan y , yang diperoleh daripada satu eksperimen. Pembolehubah x dan y dihubungkan oleh persamaan*   $y = 10^{-A} b^x$  , *dengan keadaan A dan b adalah pemalar.* 

**3472/2 SULIT** *http://edu.joshuatly.com/ Pahang Trial SPM 2008 http://www.joshuatly.com/*

**[Lihat sebelah** 

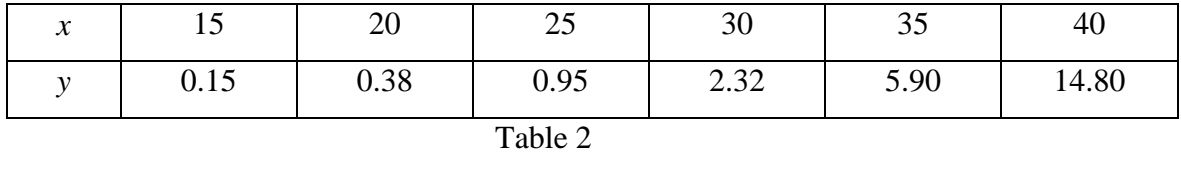

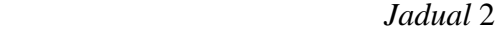

- a) Plot  $log_{10} y$  against *x*, using a scale of 2 cm to represent 5 units on the *x-axis* and 2 cm to represent 0.5 units on the  $log_{10} y$ -axis. Hence, draw the line of best fit. [4 *marks*] *Plot*  $log_{10}$  *y melawan x, dengan menggunakan skala 2 cm kepada* 5 *unit pada paksi - x dan 2 cm kepada 0.5 unit pada paksi -*  $log_{10} y$ *. Seterusnya, lukis garis lurus penyuaian terbaik.* [4 *markah*]
- b) Use your graph in 7(a) to find the value of  *Gunakan graf anda di* 7(a) *untuk mencari nilai*

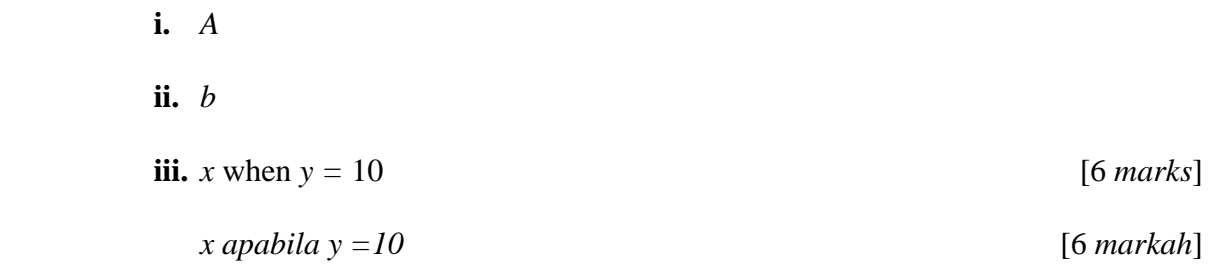

**8** In Diagram 2, the points *A* ( 1, 10 ) and *C*( -3, 2 ) are opposite corners of a rhombus *ABCD.* The point *B* lies on the *x-*axis.

 *Dalam Rajah* 2*, titik A* ( 1, 10 *) dan C* (-3,2) *merupakan bucu-bucu yang bertentangan bagi sebuah rhombus ABCD. Titik B berada di atas paksi - x.*

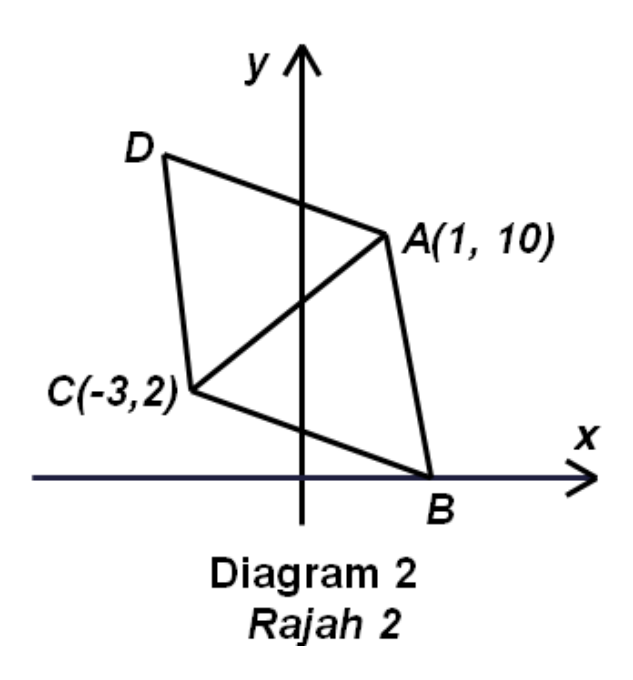

Find,

*Cari,* 

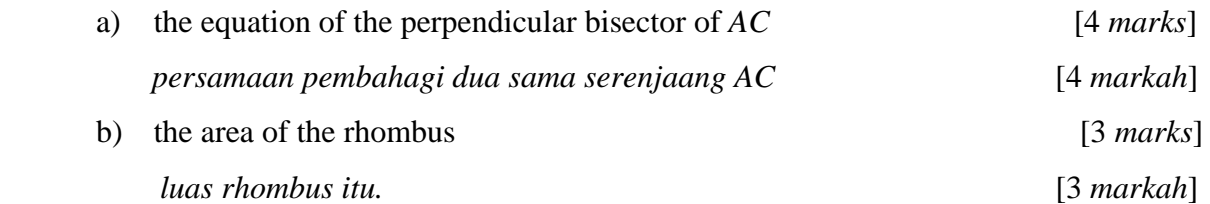

 A point *P* moves such that its distances from point *A* and point *C* are in the ratio 2:1. *Satu titik P bergerak supaya jaraknya dari titik A dan titik C adalah dalam nisbah* 2:1.

c) Find the equation of locus of *P.* [3 *marks*]  *Cari persamaan lokus P* [3 *markah*]

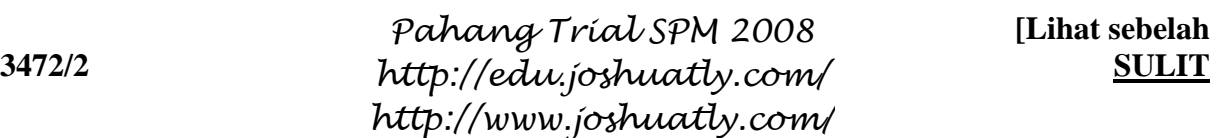

*Dalam Rajah 3, rantau berlorek R dibatasi oleh garis lurus*  $y = 3x$ , lengkung  $y = 4 - x^2$ *dan paksi – x.*

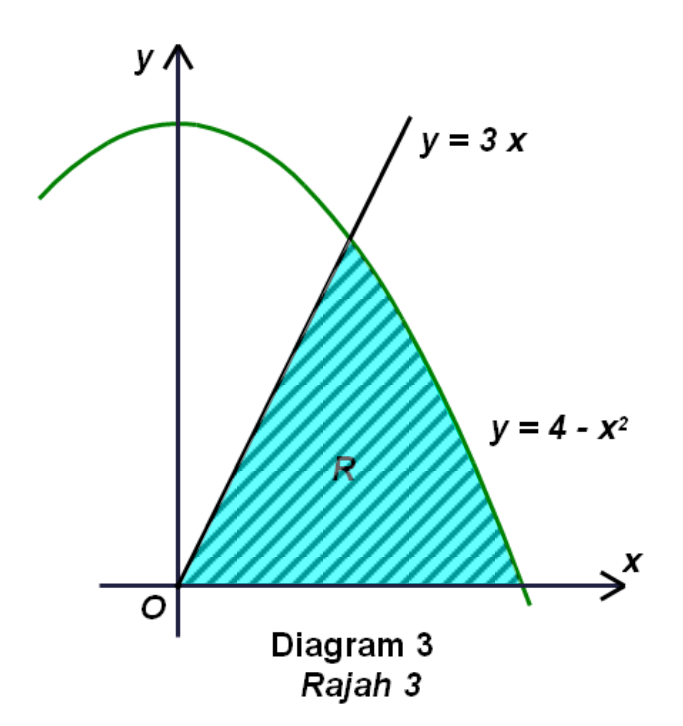

Calculate,

 *Hitung*,

- a) the area of shaded region R. [5 *marks*] *luas rantau berlorek R.* [5 *markah*]
- b) the volume generated when the shaded region *R* is revolved  $360^{\circ}$  about the *x*-axis . [5 *marks*] Isipadu janaan apabila rantau berlorek R dikisarkan melalui 360<sup>0</sup> pada *paksi -x* . [5 *markah*]

**3472/2 SULIT** *http://edu.joshuatly.com/ Pahang Trial SPM 2008 http://www.joshuatly.com/*

**10** a ) An infectious flu virus is spreading through a school. The probability of a randomly selected student having the flu next week is 0.3.  *Sejenis virus selsema berjangkit sedang merebak di sebuah sekolah. Kebarangkalian seorang pelajar dipilih secara rawak akan menghidapi selsema pada minggu hadapan ialah* 0.3.

> Calculate, out of a class of 30 students, the probability of *Hitung kebarangkalian, daripada kelas yang mempunyai* 30 *orang pelajar, bahawa*

- i . exactly 5 students will have the flu next week. *tepat* 5 *orang pelajar akan menghidapi selsema pada minggu hadapan*
- ii less than 2 students will have the flu next week [ 5 marks] *kurang daripada* 2 *orang pelajar akan menghidapi selsema pada minggu hadapan.* [5 *markah*]
- b) The length of steel rods produced by a machine is normally distributed with a standard deviation of 3 mm. It is found that 2.02 % of all the rods are less than 25mm long.

 *Panjang batang keluli yang dihasilkan oleh satu mesin tertabur secara normal dengan sisihan piawai* 3 mm*. Didapati* 2.02 % *batang keluli itu mempunyai panjang yang kurang dari* 25 mm*.* 

Find,

 *Hitung,* 

 i .the mean length of rods produced by the machine. *min panjang batang keluli yang dihasilkan oleh mesin itu.*  ii. the probability that length of the rod is between 30 mm to 32 mm.

[5 *marks*]

**[Lihat sebelah** 

 *kebarangkalian panjang batang keluli itu yang berada di antara* 30 mm *hingga* 32 mm [5 *markah*]

**3472/2 SULIT** *http://edu.joshuatly.com/ Pahang Trial SPM 2008 http://www.joshuatly.com/*

**11** In Diagram 4 , *OAB* is a sector of a circle, centre *O*, of radius 8 cm and angle *AOB* is 0.92 radians.

 *Dalam Rajah* 4*, OAB adalah sebuah sektor bulatan yang berpusat O , berjejari* 8 *cm dan sudut AOB ialah* 0.92 radian.

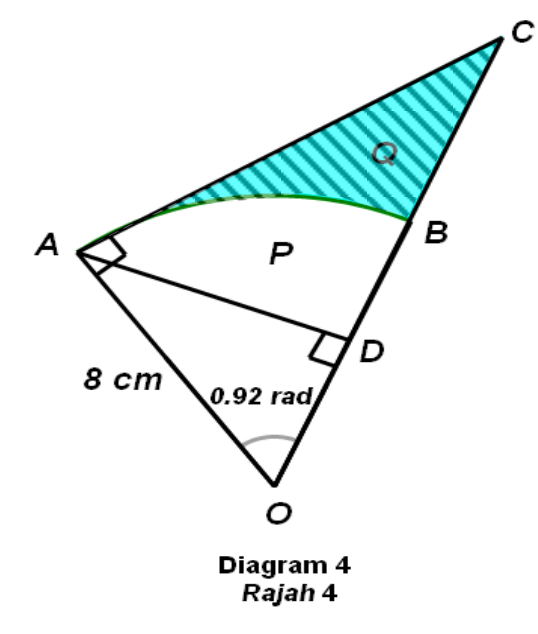

The line *AD* is the perpendicular line from *A* to *OB. ODBC* is a straight line. *Garis AD adalah garis serenjang dari A ke OB. ODBC ialah satu garis lurus.*

[ Use/Guna  $\pi$  = 3.142]

### Calculate

*Hitung* 

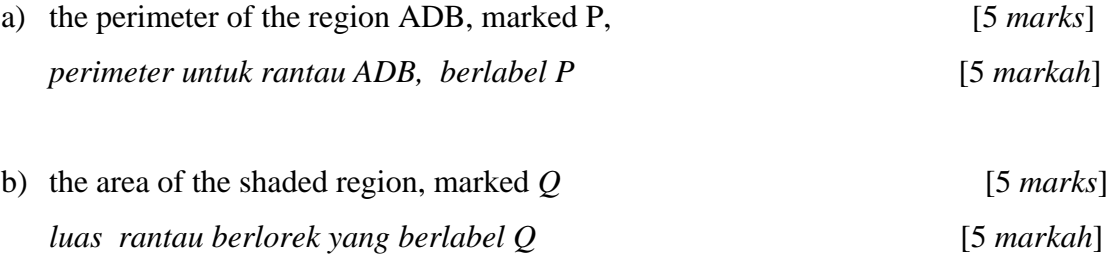

### **Section C**  *Bahagian C*

#### **[20 marks] [***20 markah***]**

*Answer* **two** *questions from this section. Jawab dua soalan daripada bahagian ini.* 

**12** A particle moves along a straight line and passed through a fixed point O. Its velocity, v ms<sup>-1</sup>, is given by  $v = t^2 - 5t + 4$ , where *t* is the time, in seconds, after passing through O.

*Suatu zarah bergerak di sepanjang suatu garis lurus dan melalui satu titik tetap O. Halajunya, v* ms<sup>-1</sup>, diberi oleh  $v = t^2 - 5t + 4$ , dengan keadaan t ialah masa, dalam saat, *selepas melalui O.* 

[Assume motion to the right is positive.] *[Anggapkan gerakan ke arah kanan sebagai positif.]* 

Find ,

- (a) the initial velocity, in m s<sup>-1</sup>,  $[1 \text{ mark}]$  *Halaju awal, dalam m s-1* [1 *markah*]
- (b) the maximum velocity, in m s<sup>-1</sup>,  $[3 \text{ marks}]$  *Halaju maksimum, dalam m s-1 ,* [ *3 markah*]
- (c) the range of time when particle moves to the left, [2 *marks*] *julat masa t bila zarah bergerak ke arah kiri,* [ *2 markah*]
- (d) the total distance, in m , traveled by the particle in the first four seconds. [4 *marks*] *Jumlah jarak, dalam m , yang dilalui oleh zarah dalam empat saat pertama.*

[ 4 *markah*]

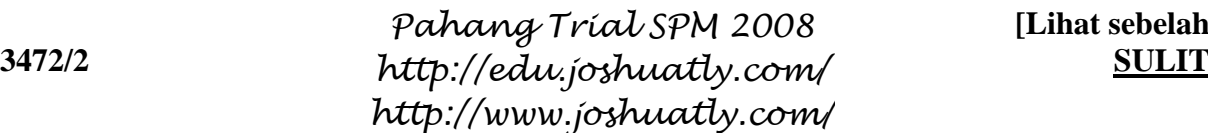

**13** Table 3 shows the prices and the price indices of four items, *P, Q, R* and *S*, used to produce a cake.

Diagram 5 shows a bar charts which represents the relative quantity of item used.

*Jadual* 3 *menunjukkan harga-harga dan indeks harga bagi empat jenis item P, Q, R dan S yang digunakan dalam penghasilan sebiji kek.* 

*Rajah* 5 *menunjukkan carta bar yang mewakili kuantiti relatif bagi penggunaan item itu.* 

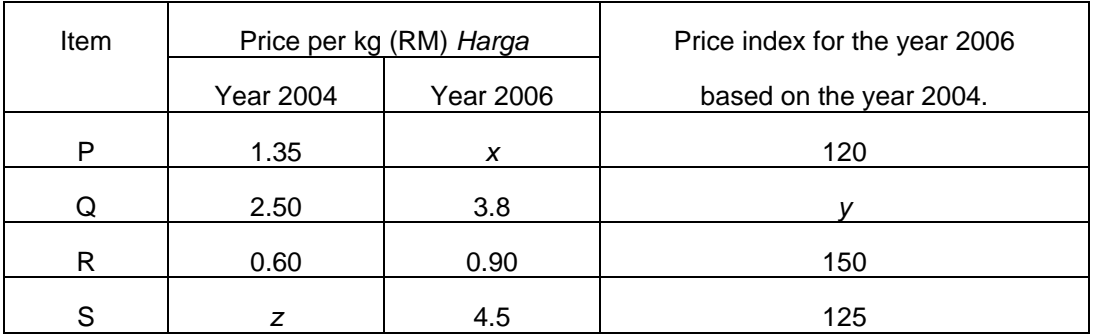

Table 3 *Jadual* 3

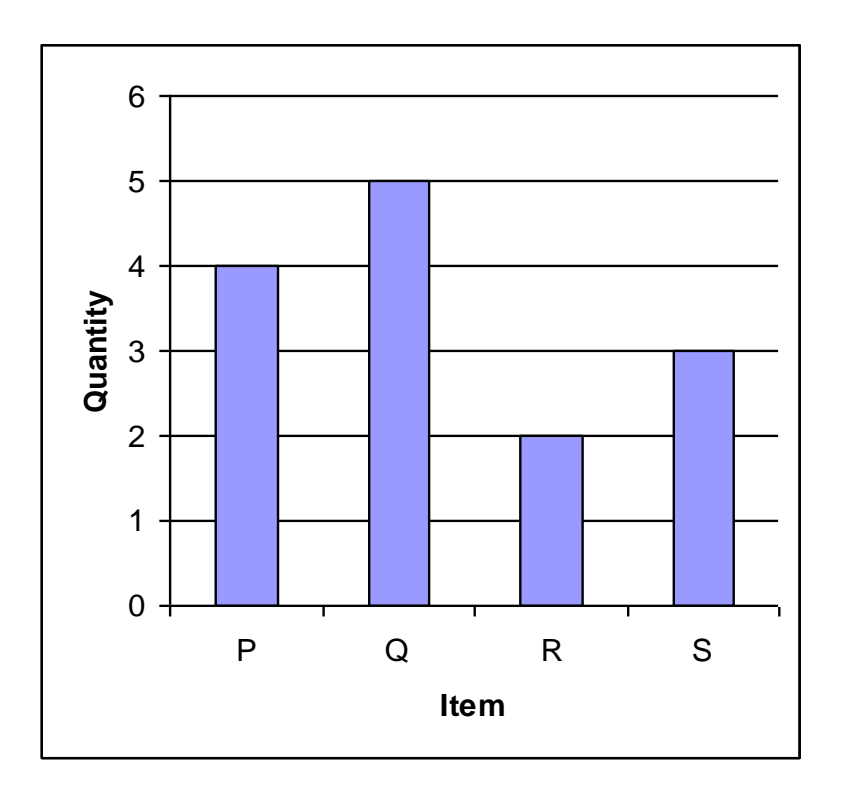

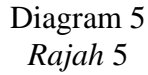

**3472/2 SULIT** *http://edu.joshuatly.com/ Pahang Trial SPM 2008 http://www.joshuatly.com/*

- (a) Find the value of *x* , *y* and *z*. [ 4 *marks*] *Cari nilai bagi x, y dan z.* [ 4 *markah*]
- (b) Calculate the composite index for the production of the cake of the year 2006 based on the year 2004. [ 3 *marks*] *Kirakan indeks gubahan bagi kos penghasilan sebiji kek bagi tahun* 2006 *berasaskan tahun* 2004. [ 3 *markah*]
- (c) The price of item *P* and *R* increased by 20 % from the year 2006 to the year 2008 whereas the price indices for item *Q* and *S* remains unchanged, find the expected composite index for the year 2008 based on the year 2004. [ 3 *marks*] *Harga bagi item P dan R bertambah* 20 % *dari tahun* 2006 *ke tahun* 2008 *manakala harga item Q dan S tidak berubah, cari indeks gubahan yang sepadan bagi tahun* 2008 *berasaskan tahun* 2004. [ 3 *markah*]
- **14** A factory produces two components , *A* and *B*. In a particular day, the factory produced *x* pieces of component *A* and *y* pieces of component *B.* The production of the two components is based on the following constraints.

*Sebuah kilang menghasilkan dua komponen, A dan B. Pada satu hari tertentu, kilang itu menghasilkan x keping komponen A dan y keping komponen B. Penghasilan komponenkomponen itu adalah berdasarkan kekangan berikut :* 

- I : The total numbers of component is not more than 500.  *Jumlah kedua-dua komponen adalah tidak lebih* 500,
- II : The number of component *B* produced is at most three times the number of component *A, Bilangan komponen B yang dihasilkan adalah selebih-lebihnya tiga kali*

 *bilangan komponen A,* 

 III : The minimum number of component B is 200. *Bilangan minimum komponen B ialah* 200.

**3472/2 SULIT** *http://edu.joshuatly.com/ Pahang Trial SPM 2008 http://www.joshuatly.com/*

**[Lihat sebelah** 

- (a) Write three inequalities, other than  $x \ge 0$  and  $y \ge 0$ , which satisfy all the above constraints.  $\left[3 \text{ marks}\right]$ *Tuliskan tiga ketaksamaan, selain*  $x \ge 0$  dan  $y \ge 0$ , yang memenuhi semua kekangan di atas, [ 3 *markah*]
- (b) Using a scale of 2 cm to 50 components on both axes, construct and shade the region R which satisfies all the above constraints. [ 3 *marks*] *Menggunakan skala* 2 *cm kepada* 50 *komponen pada kedua-dua paksi, bina dan lorek rantau R yang memenuhi semua kekangan di atas.*

[ 3 *markah*]

- (c) Use your graph in 14(b), to find *Gunakan graf anda di* 14(b*) untuk mencari,* 
	- (i) the maximum number of component *A* if the number of component *B* produced on a particular day is 300. [ 1 *mark* ] *Bilangan maksimum komponen A jika bilangan komponen B yang dihasilkan pada satu hari tertentu ialah* 300*.* [ 1 *markah*]
	- (ii) The maximum total profit per day if RM 25 and RM 20 are the profit from the sales of component A and B respectively. [3 *marks*] *Jumlah keuntungan maksimum sehari jika* RM 25 *dan* RM 20 *adalah keuntungan daripada jualan komponen A dan B masing-masing.*

[ 3 *markah*]

**15** Diagram 6 shows quadrilateral PQRS.

*Rajah* 6 *menunjukkan sisiempat PQRS.* 

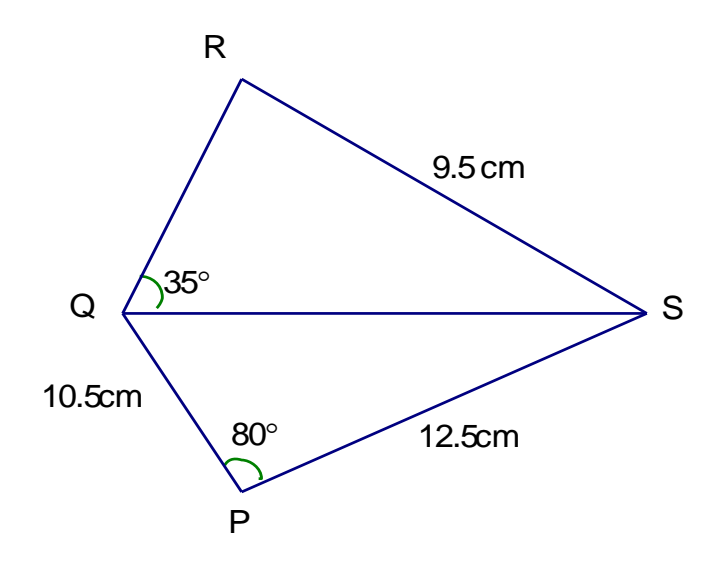

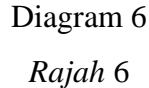

(a) Calculate

Hitungkan

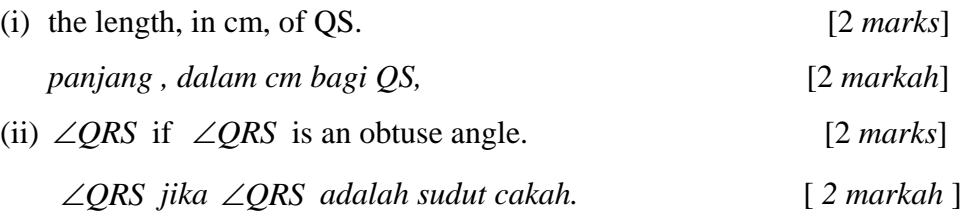

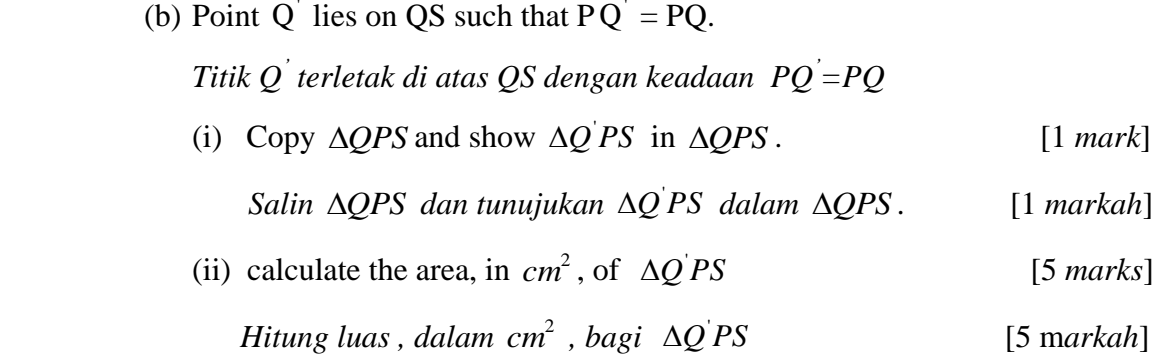

### **END OF QUESTION PAPER**  *KERTAS SOALAN TAMAT*

**3472/2 SULIT** *http://edu.joshuatly.com/ Pahang Trial SPM 2008 http://www.joshuatly.com/*

**[Lihat sebelah** 

#### **SULIT 20 3472/2**

**NAMA:**

**KELAS :**

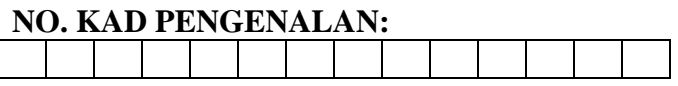

# **ANGKA GILIRAN**

### **Arahan Kepada calon**

- **1** Tulis **nama, kelas, nombor kad pengenalan** dan **angka giliran** anda pada ruang yang disediakan.
- **2** Tandakan  $(\sqrt{})$  untuk soalan yang dijawab.
- **3** Ceraikan helaian ini dan ikat sebagai muka hadapan bersama-sama dengan kertas jawapan.

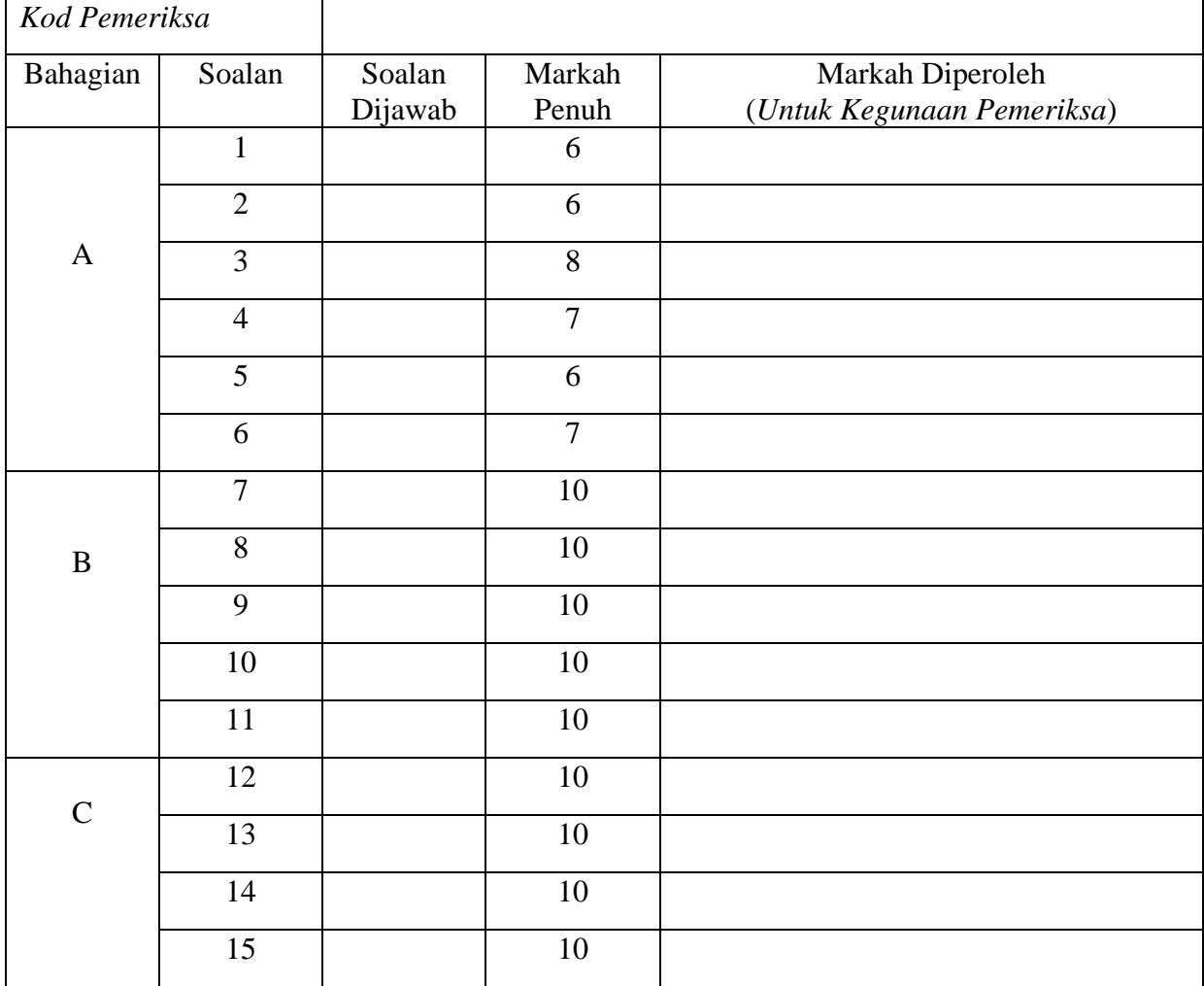

### **INFORMATION FOR CANDIDATES** MAKLUMAT UNTUK CALON

- **1** This question paper consists of three sections : **Section A, Section B** and **Section C**. *Kertas soalan ini mengandungi tiga bahagian: Bahagian A, Bahagian B dan Bahagian C.*
- **2** Answer **all** questions in **Section A**, **four** questions from **Section B** and **two** questions from **Section C**.

*Jawab semua soalan dalam Bahagian A, empat solan daripada Bahagian B dan dua soalan daripada Bahagian C.*

- **3** Show your working. It may help you to get marks. *Tunjukkan langkah-langkah penting dalam kerja mengira anda. Ini boleh membantu anda untuk mendapat markah.*
- **4** The diagrams in the questions provided are not drawn to scale unless stated.  *Rajah yang mengiringi soalan tidak dilukis mengikut skala kecuali dinyatakan.*
- **5** The marks allocated for each question and sub –part of a question are shown in brackets.  *Markah yang diperuntukkan bagi setiap solan dan ceraian soalan ditunjukkan dalam kurungan.*
- **6** A list of formulae is provided on page 2 to 4.  *Satu senarai rumus disediakan di halaman* 2 *hingga* 4
- **7** You may use a non-programmable scientific calculator.  *Anda dibenarkan menggunakan kalkulator saintifik yang tidak boleh diprogram*

**SULIT 3472/1 Additional Mathematics Kertas 1 Peraturan Pemarkahan September 2008**

# **PEPERIKSAAN PERCUBAAN SPM TAHUN 2008**

# **ADDITIONAL MATHEMATICS**

### KERTAS 1

# PERATURAN PEMARKAHAN

### **UNTUK KEGUNAAN PEMERIKSA SAHAJA**

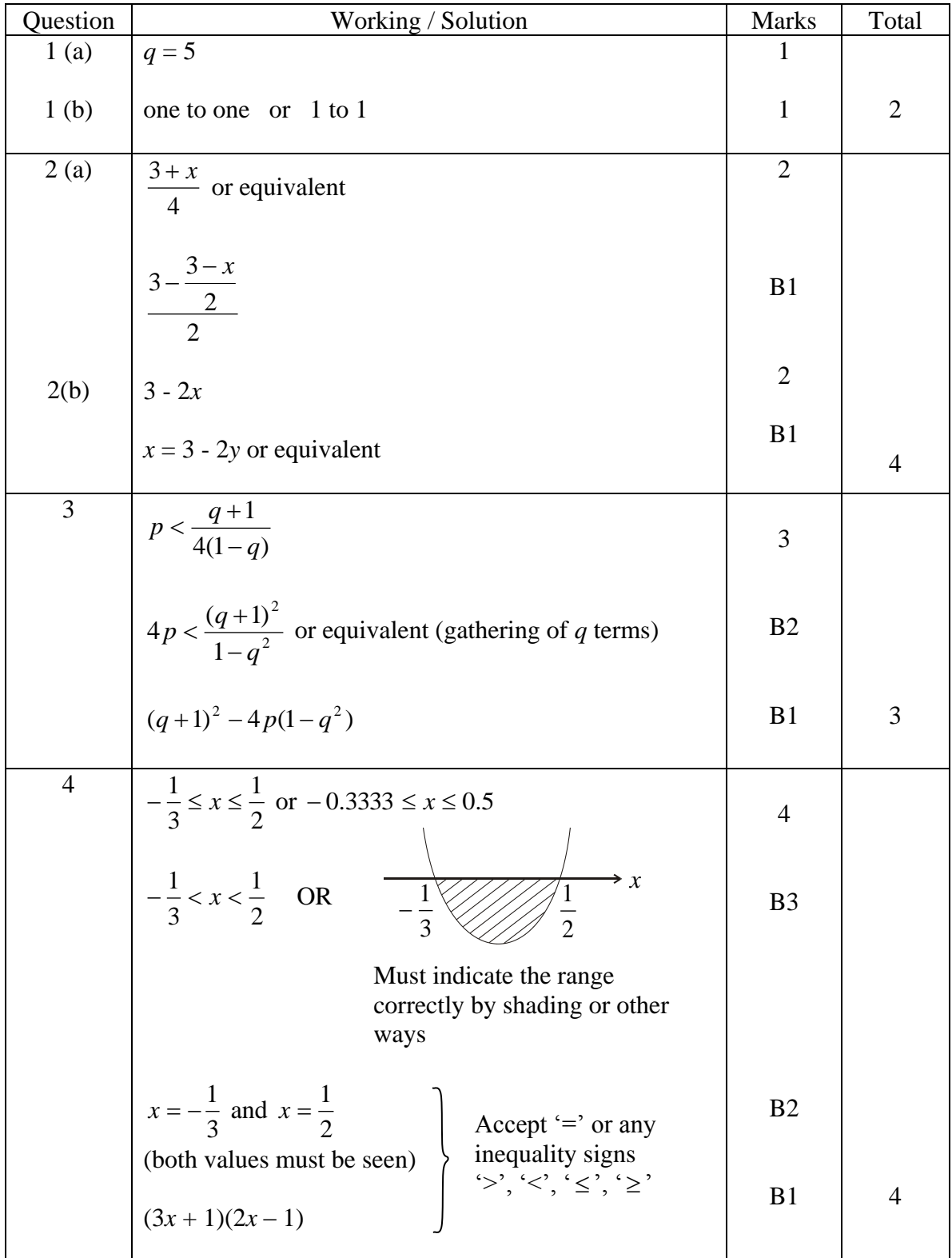

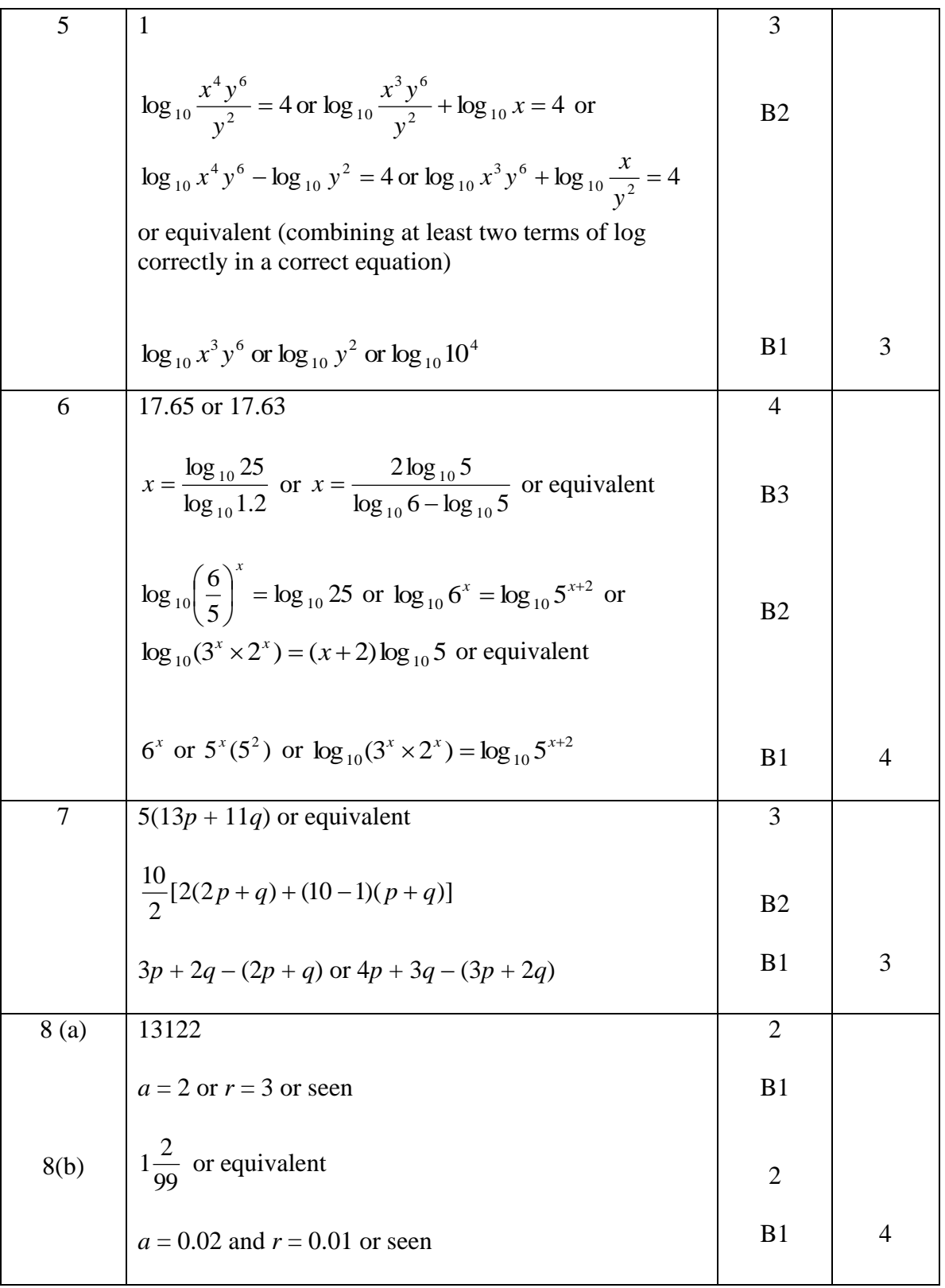

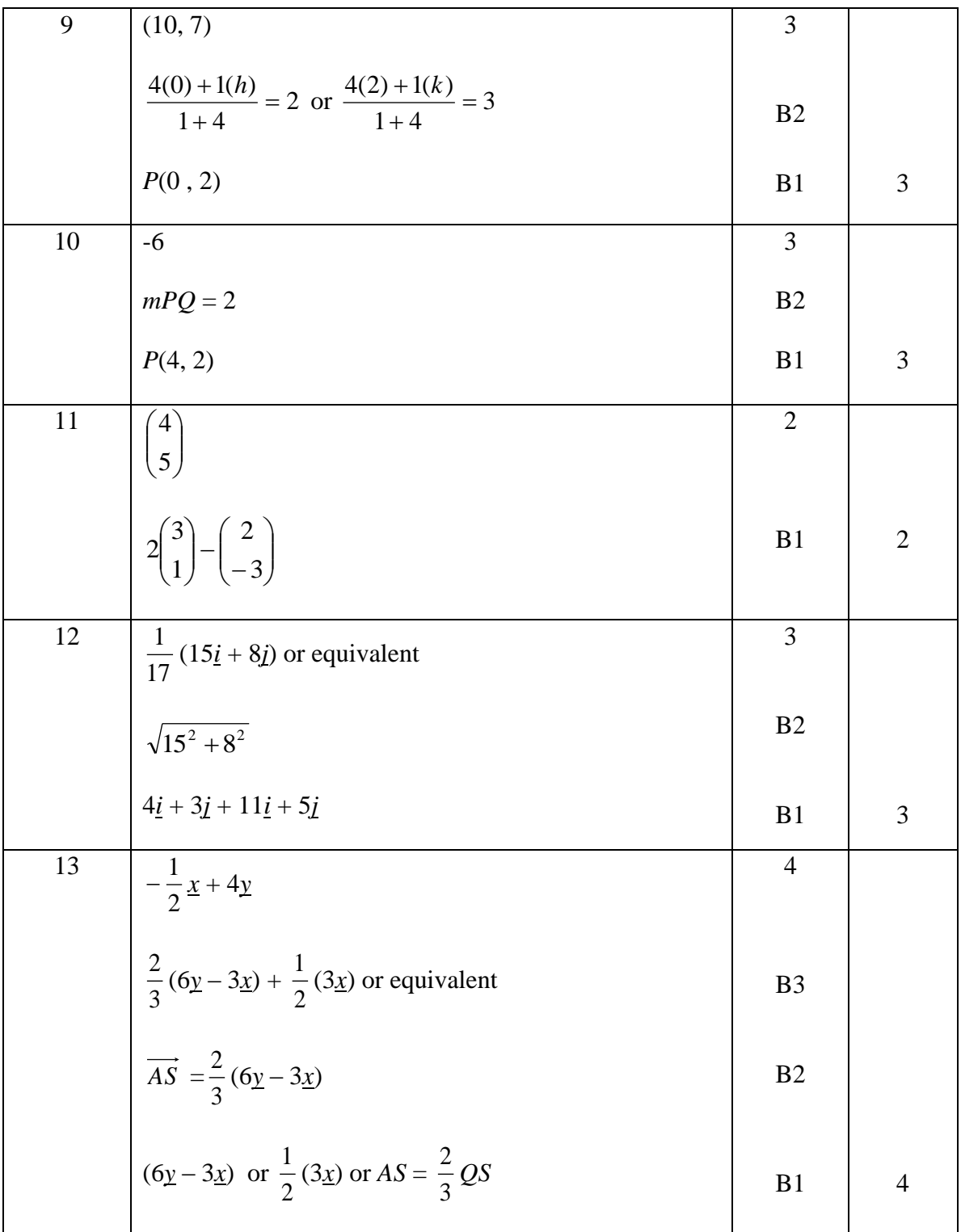

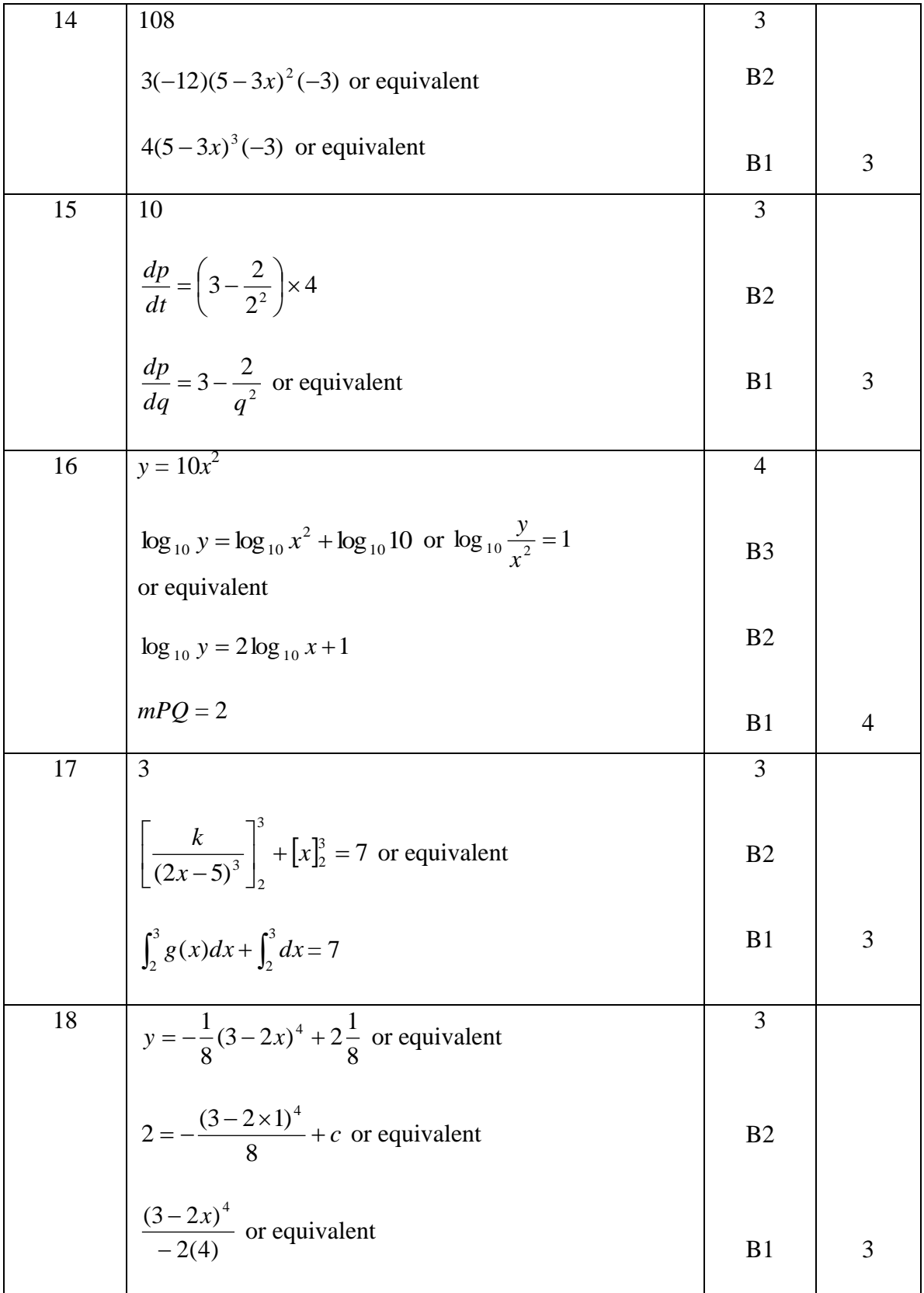

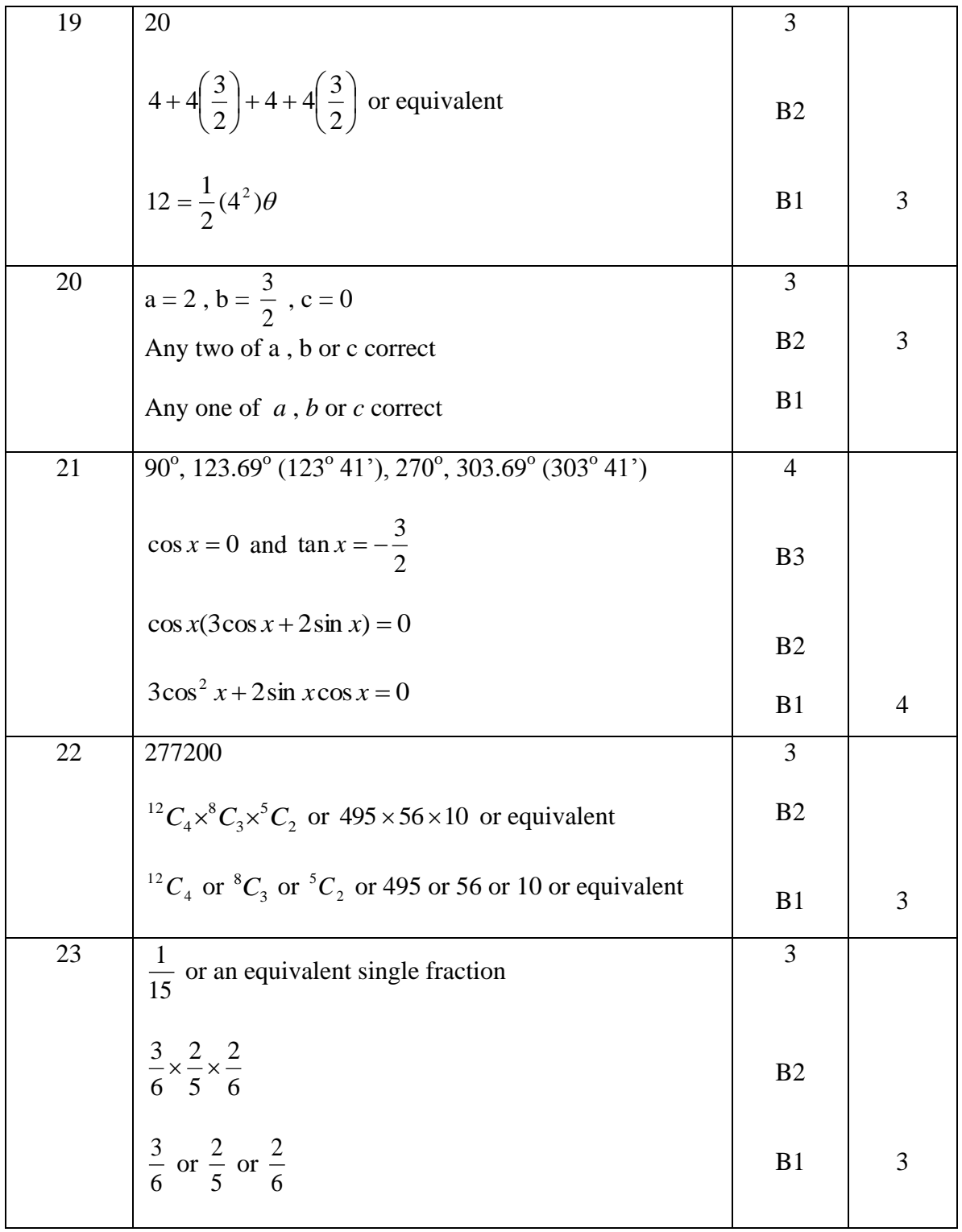

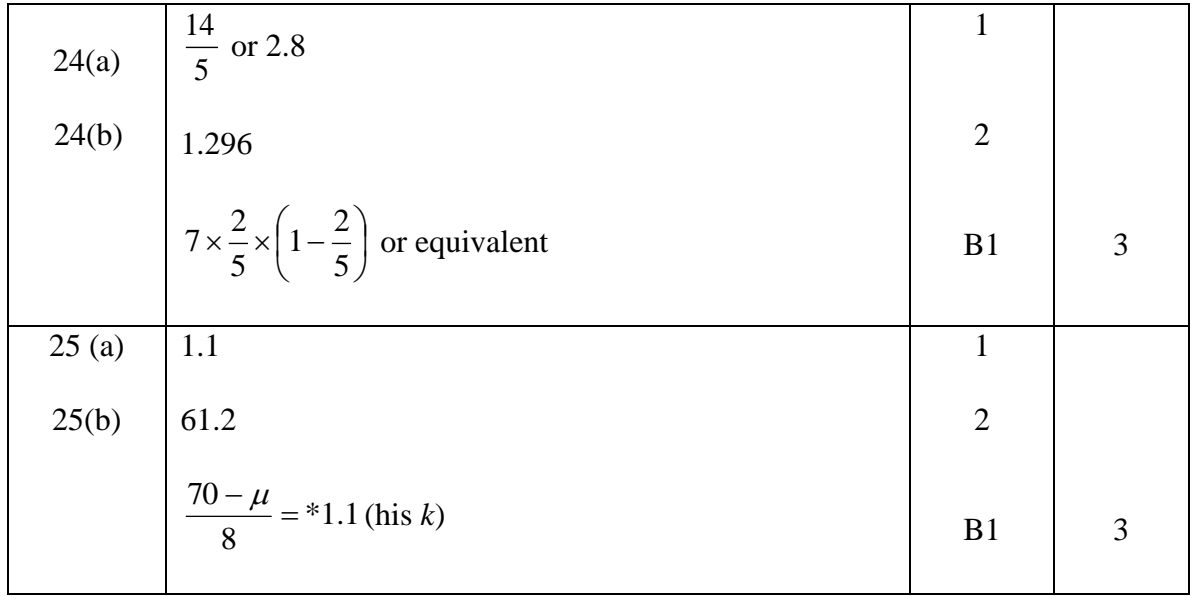

**SULIT** 

**3472/2 Additional Mathematics Paper 2 September 2008**

### **SEKTOR PENGURUSAN AKADEMIK JABATAN PELAJARAN PAHANG**

### **PEPERIKSAAN PERCUBAAN SPM**

### **TAHUN 2008**

### **ADDITIONAL MATHEMATICS**

Paper 2

# **MARKING SCHEME**

This marking scheme consists of 12 printed pages

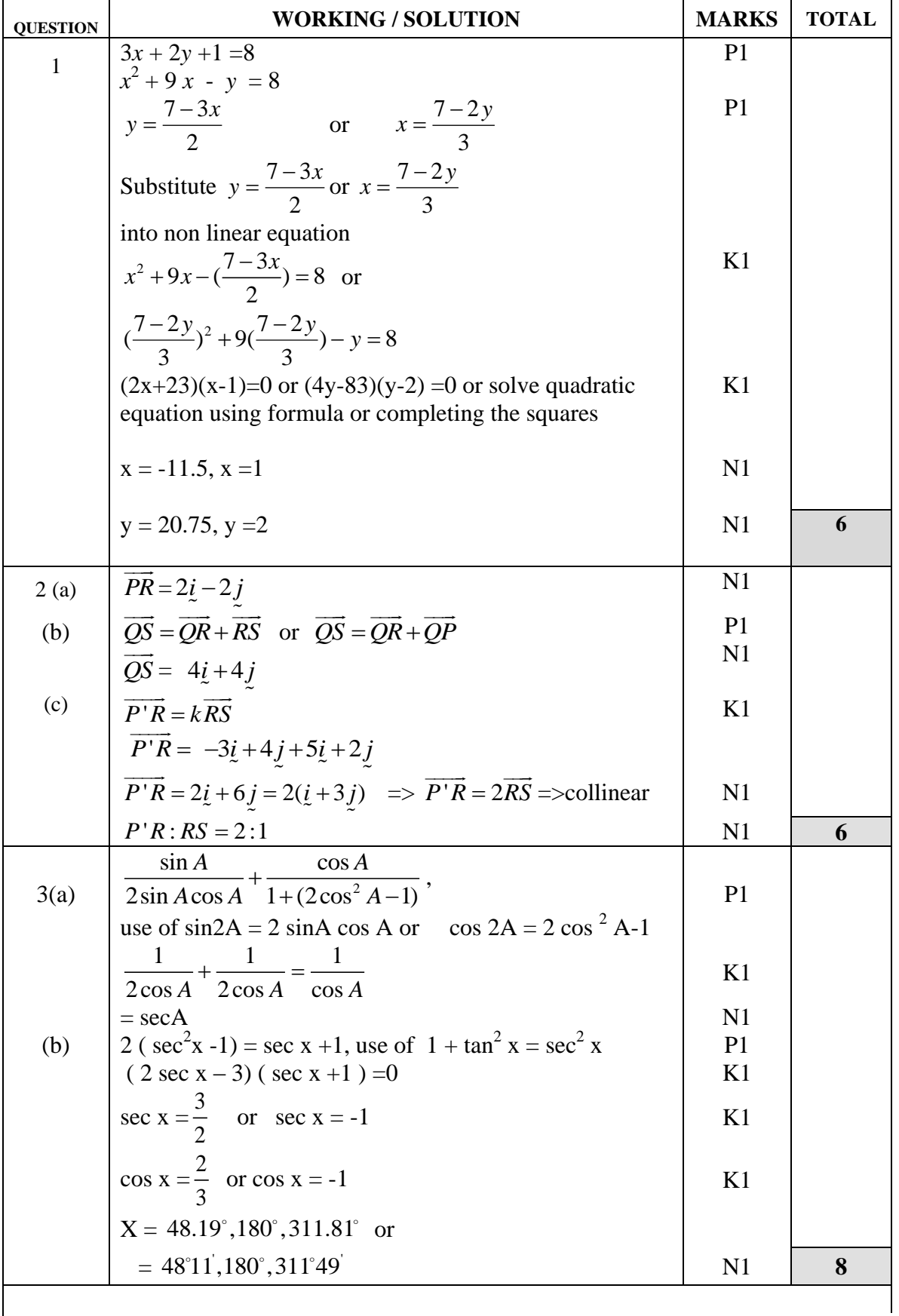

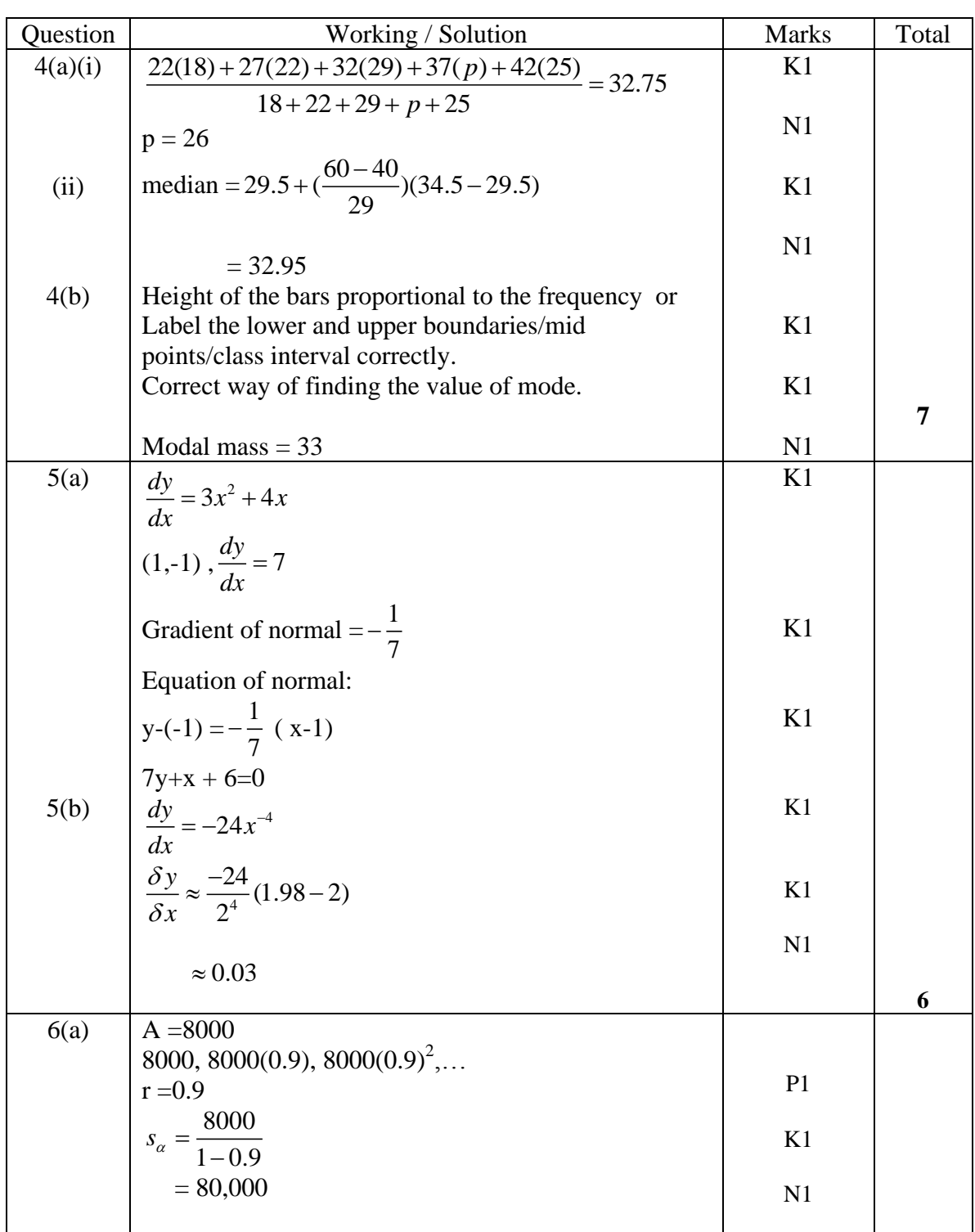

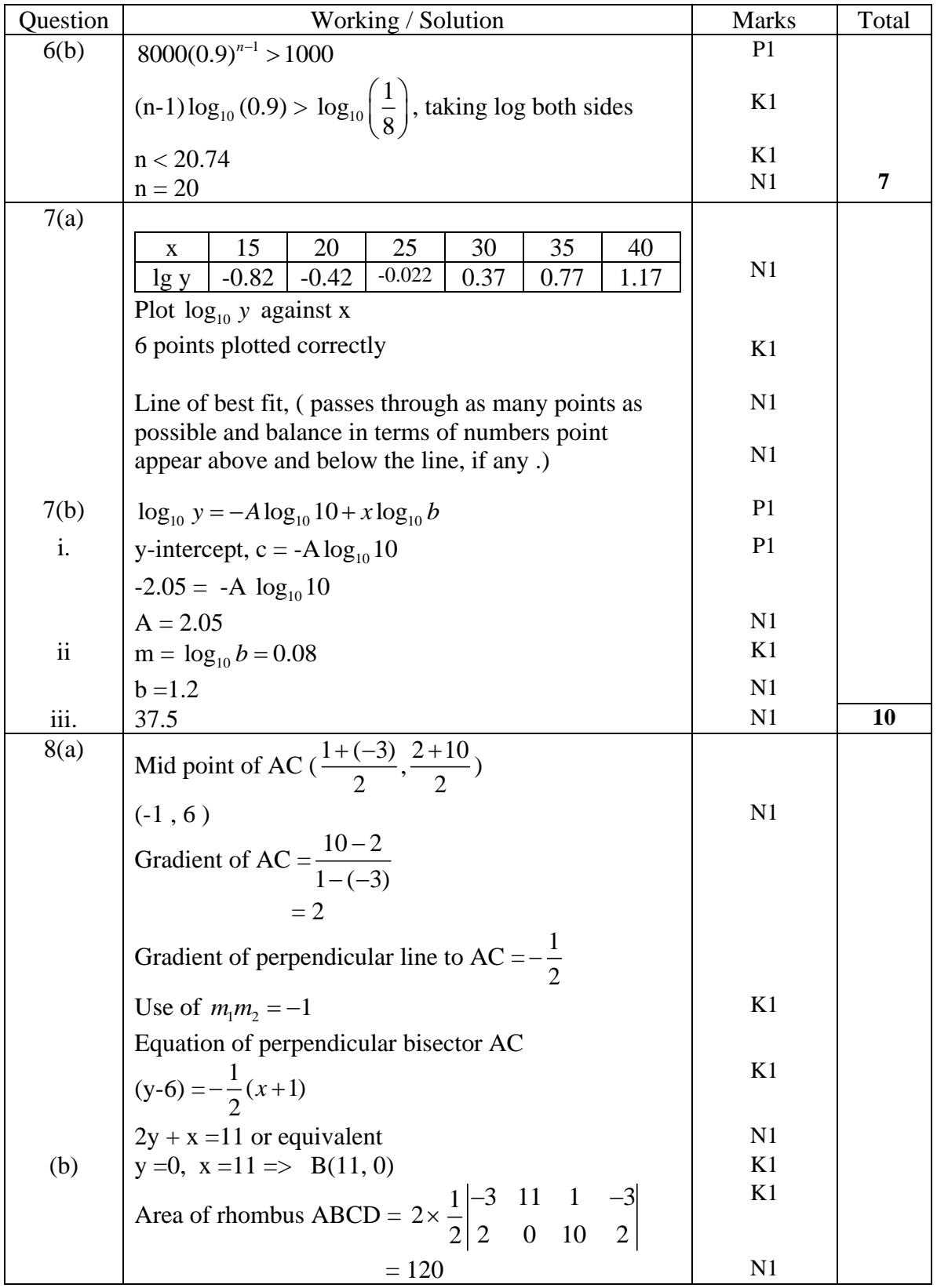

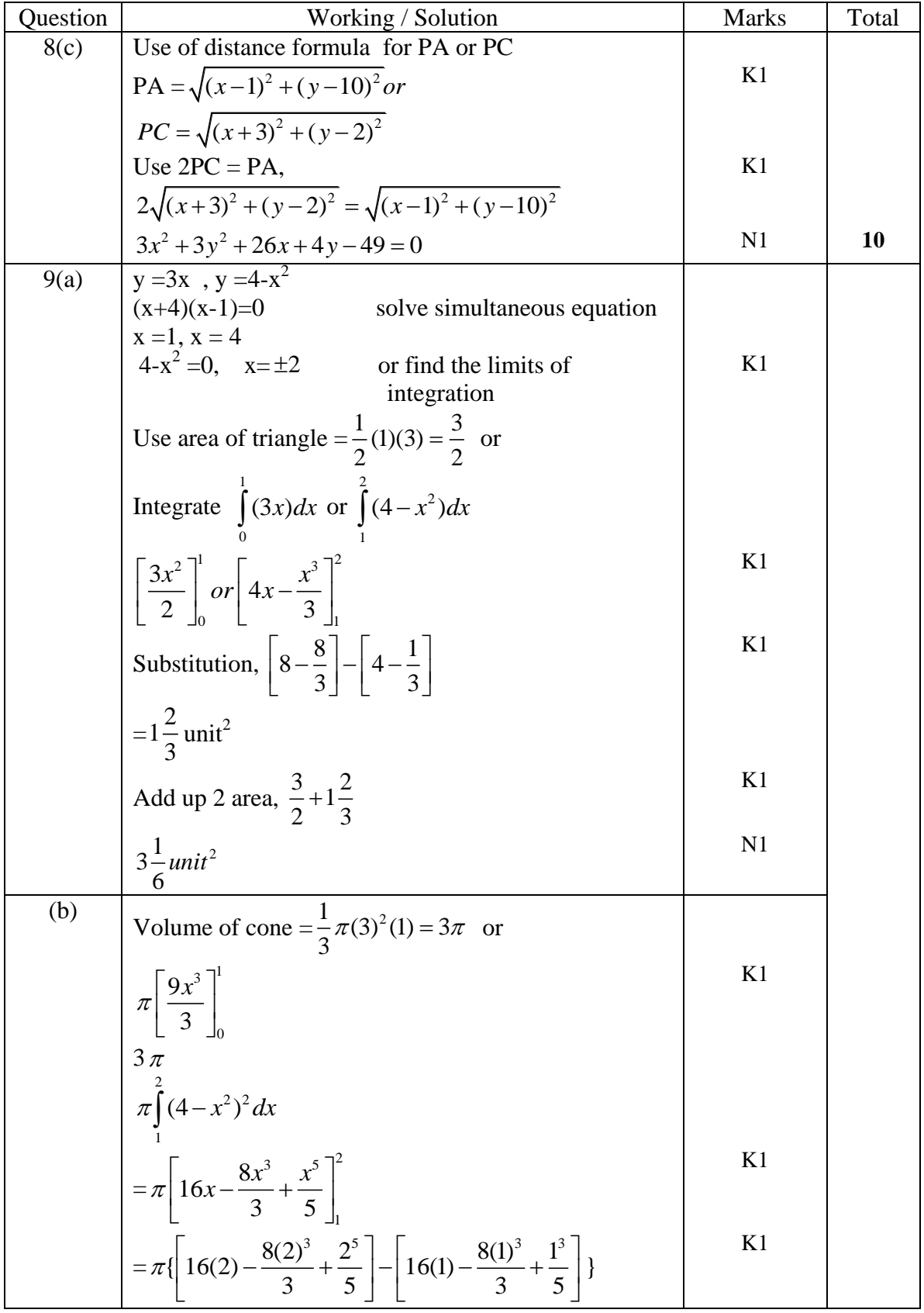

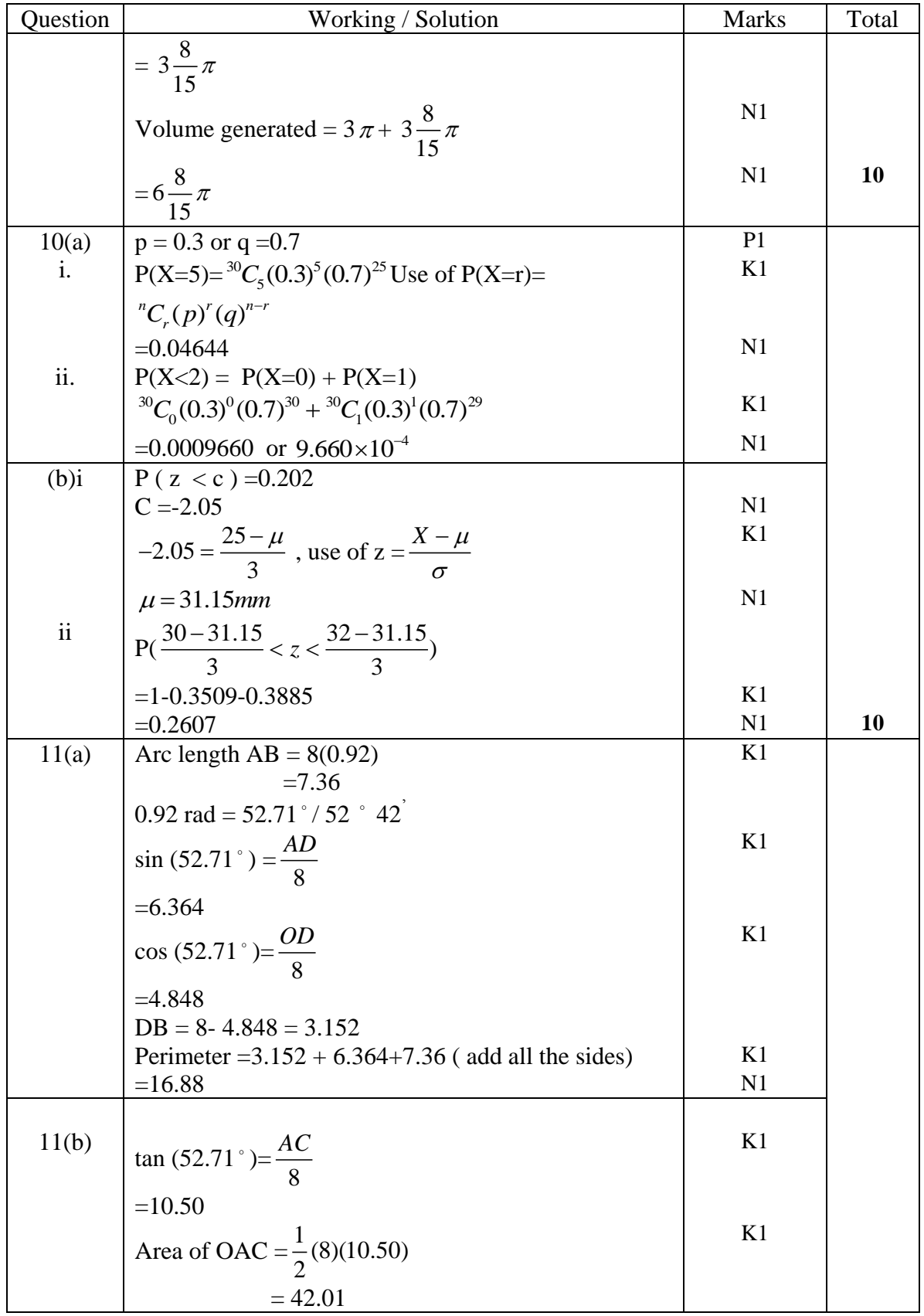

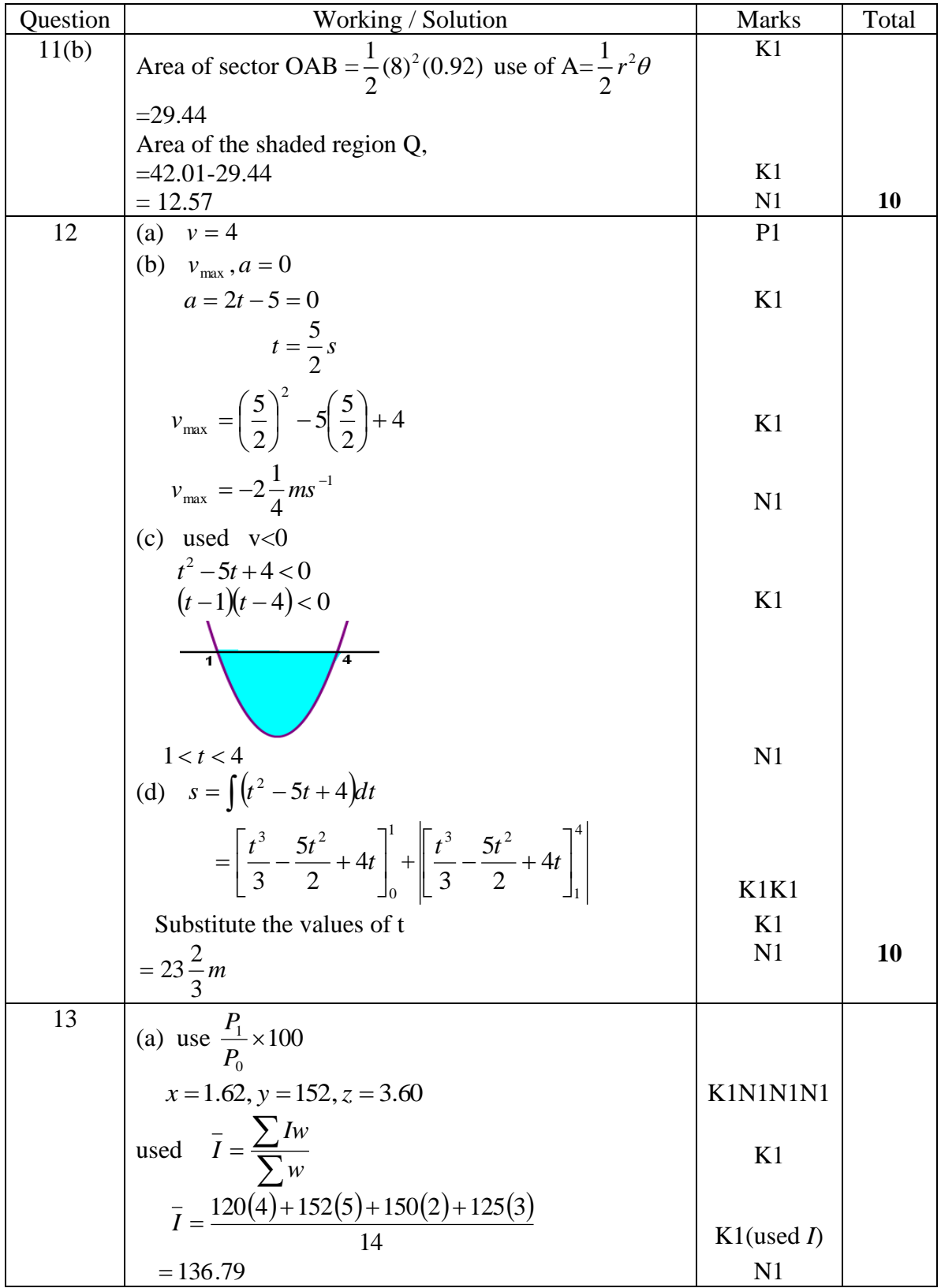

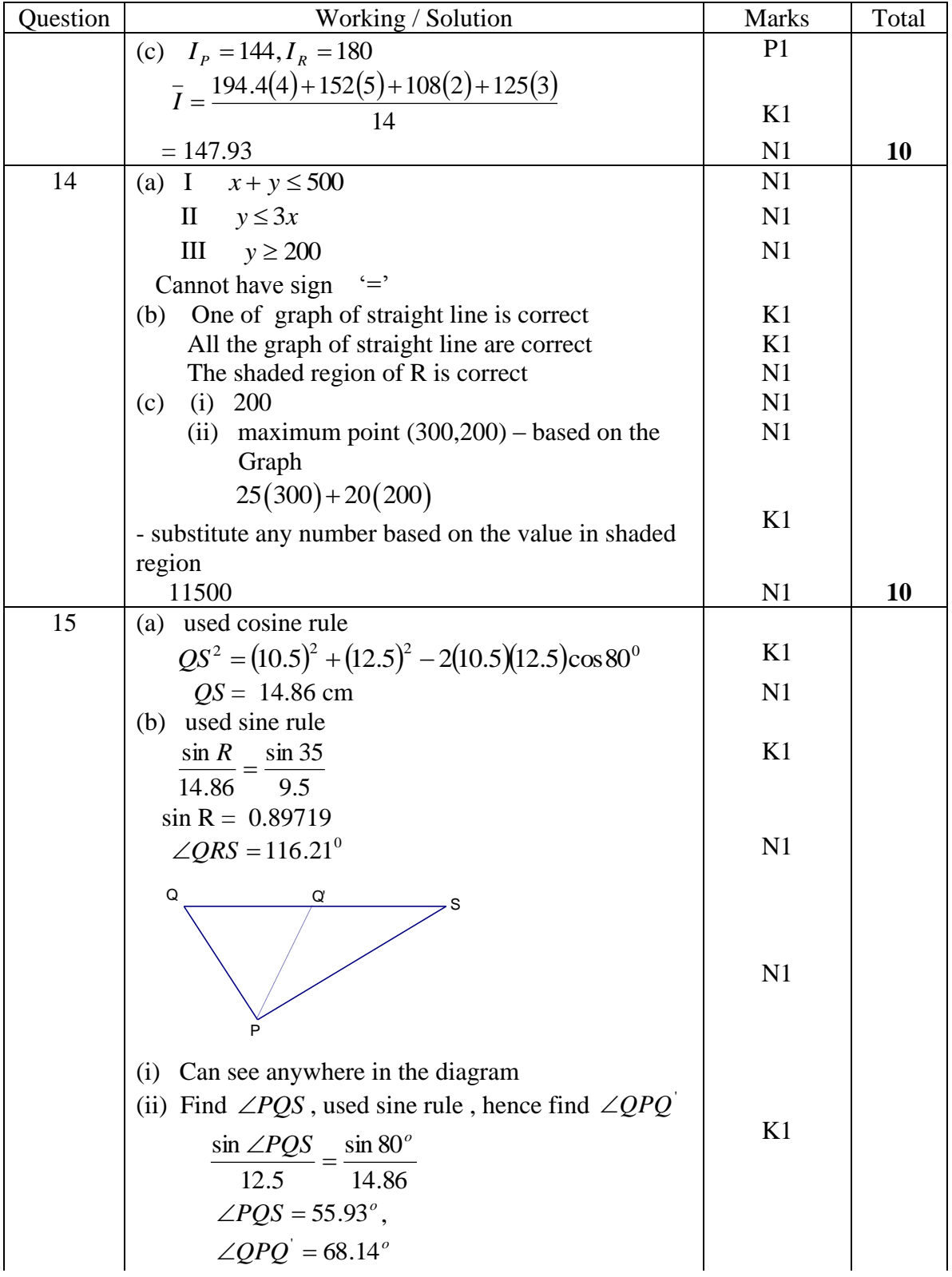

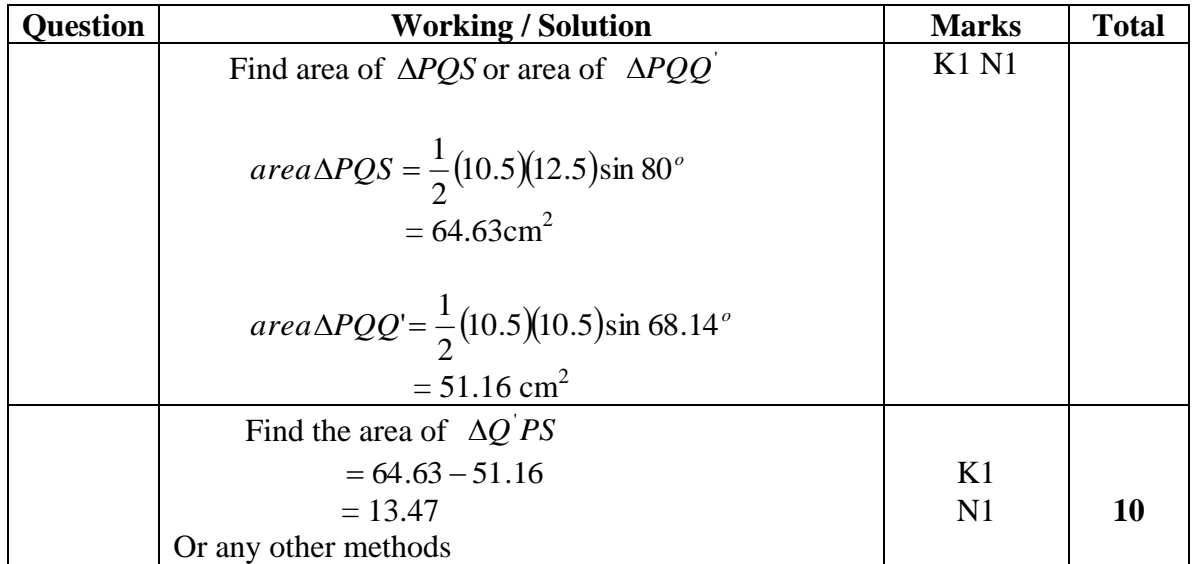

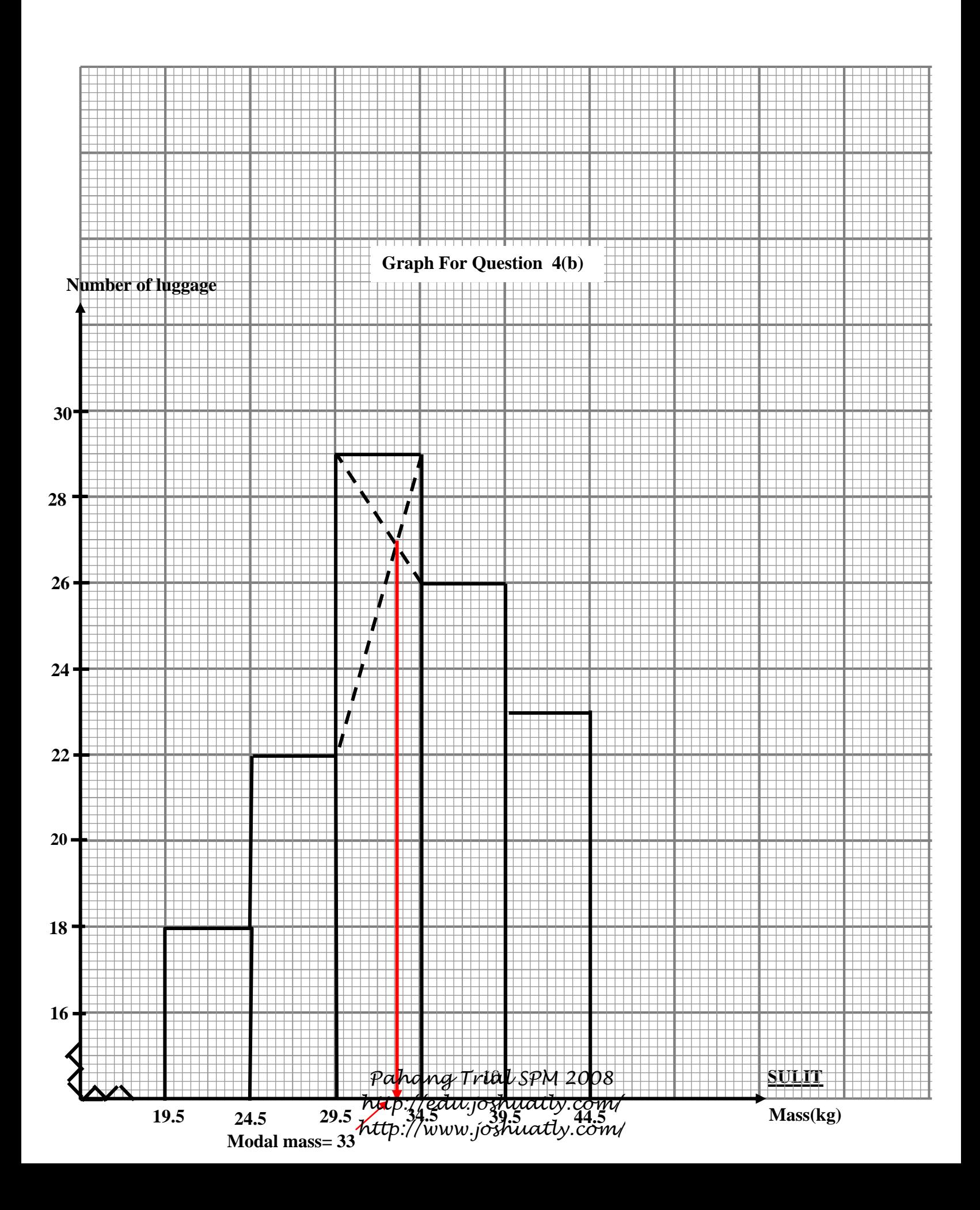

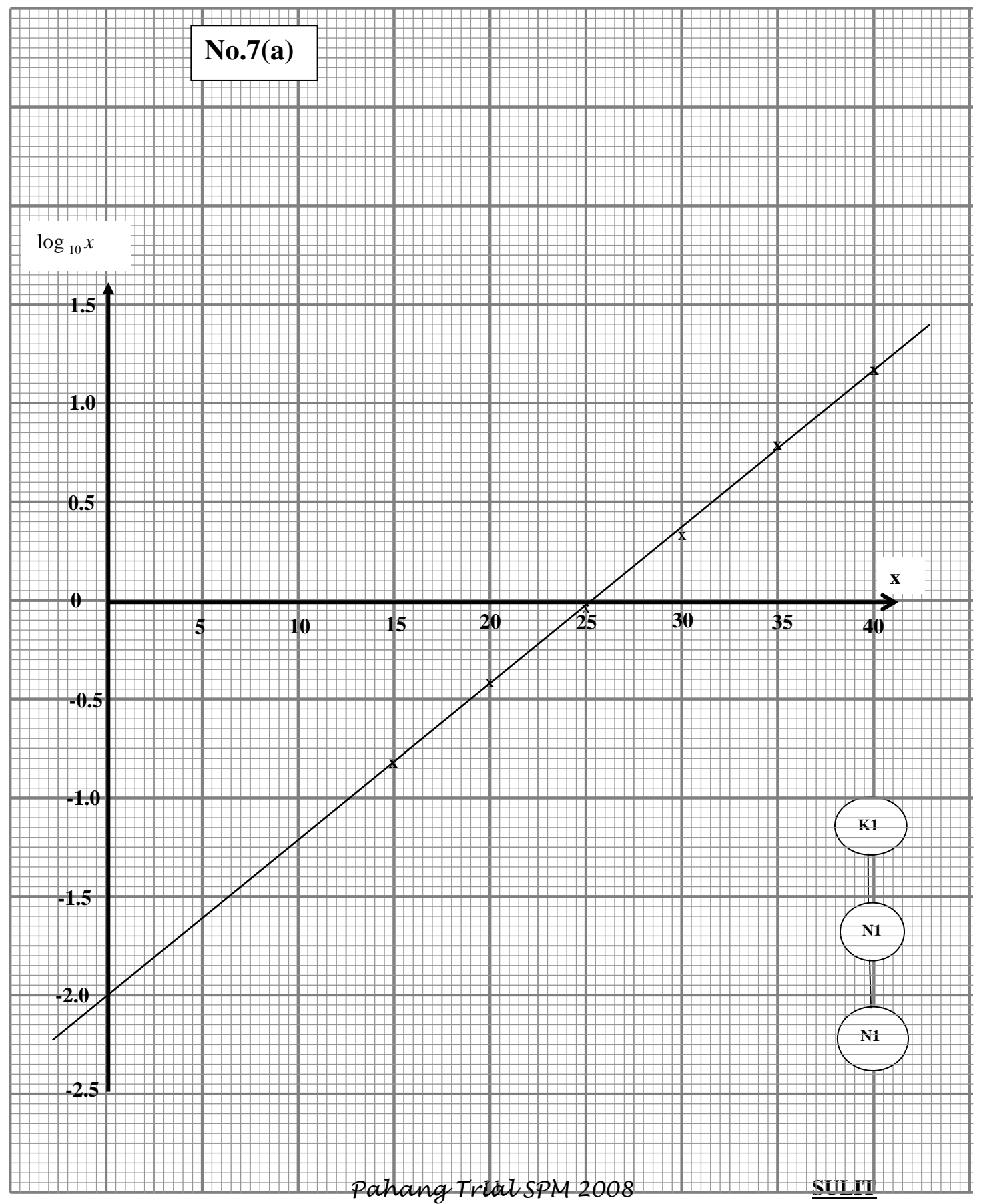

*http://edu.joshuatly.com/ http://www.joshuatly.com/*

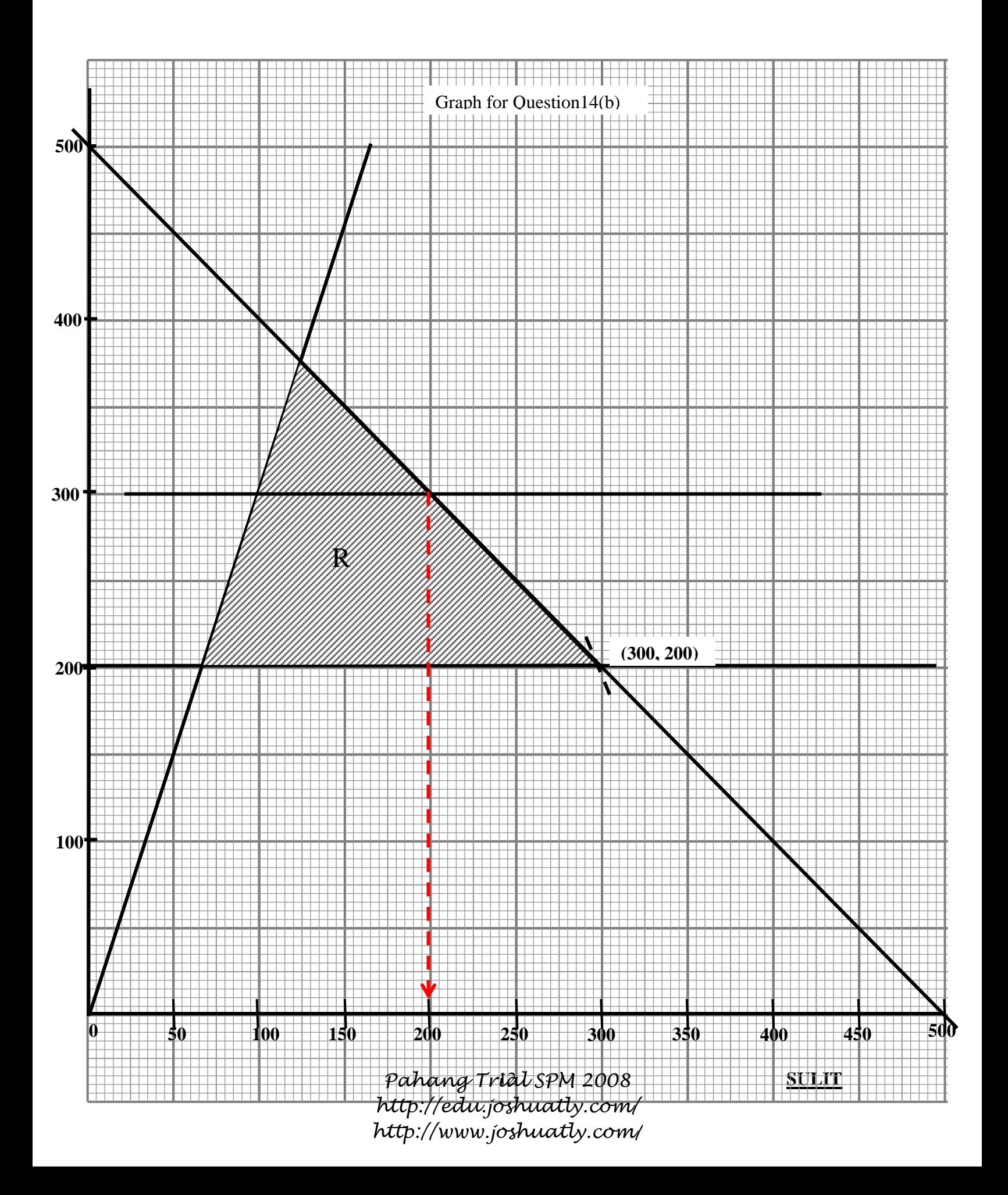